## **МИНИСТЕРСТВО ПРИРОДНЫХ РЕСУРСОВ И ЭКОЛОГИИ РОССИЙСКОЙ ФЕДЕРАЦИИ**

## **ФЕДЕРАЛЬНОЕ АГЕНТСТВО ПО НЕДРОПОЛЬЗОВАНИЮ**

**ФЕДЕРАЛЬНОЕ ГОСУДАРСТВЕННОЕ БЮДЖЕТНОЕ УЧРЕЖДЕНИЕ «ВСЕРОССИЙСКИЙ НАУЧНО-ИССЛЕДОВАТЕЛЬСКИЙ ГЕОЛОГИЧЕСКИЙ ИНСТИТУТ ИМ. А. П. КАРПИНСКОГО» (ФГБУ «ВСЕГЕИ»)**

# **МЕТОДИЧЕСКИЕ РЕКОМЕНДАЦИИ по проведению комплексных аэрогеофизических съемок.**

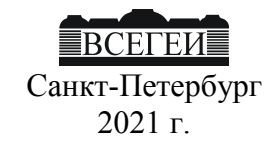

## С о с т а в и т е л и

Ю.В. Асламов, П.С. Бабаянц, Н.А. Глинский, Е.И. Зубов, П.В. Мельников

## Р е д а к т о р

## Ю.В. Асламов

Подготовлены во Всероссийском научно-исследовательском геологическом институте им. А. П. Карпинского (ВСЕГЕИ)

Одобрены геофизической секцией НРС Роснедра (протокол № от )

**Методические рекомендации по проведению комплексных аэрогеофизических съемок.** ‒ СПб.: Картографическая фабрика ФГБУ ВСЕГЕИ, 2021. с.

ISBN……

«Методические рекомендации ….» регламентируют проектирование, организацию, методику проведения аэрогеофизических съемок на опережающем этапе геологосъемочных работ, заканчивающихся созданием комплекта Госгеолкарты-200 (второе издание).

«Методические рекомендации ….» составлены на основе имеющихся нормативно-методических документов (в т.ч. разработанных международным агентством по атомной энергетике -МАГАТЭ) и с учетом опыта выполнения комплексных аэрогеофизических работ отраслевыми организациями

Обязательны для всех организаций, физических и юридических лиц, выполняющих аэрогеофизические съемки при проведении геологосъемочных, направленных на создание Госгеолкарты-200/2.

> УДК 550. 83 ББК …..

© Федеральное агентство по недропльзованию, 2021 © Федеральное государственное бюджетное учреждение «Всероссийский научно-исследовательский геологический институт им. А. П. Карпинского», 2021 © Коллектив авторов, 2021

ISBN…. © Картфабрика ВСЕГЕИ, 2021

# **Содержание**

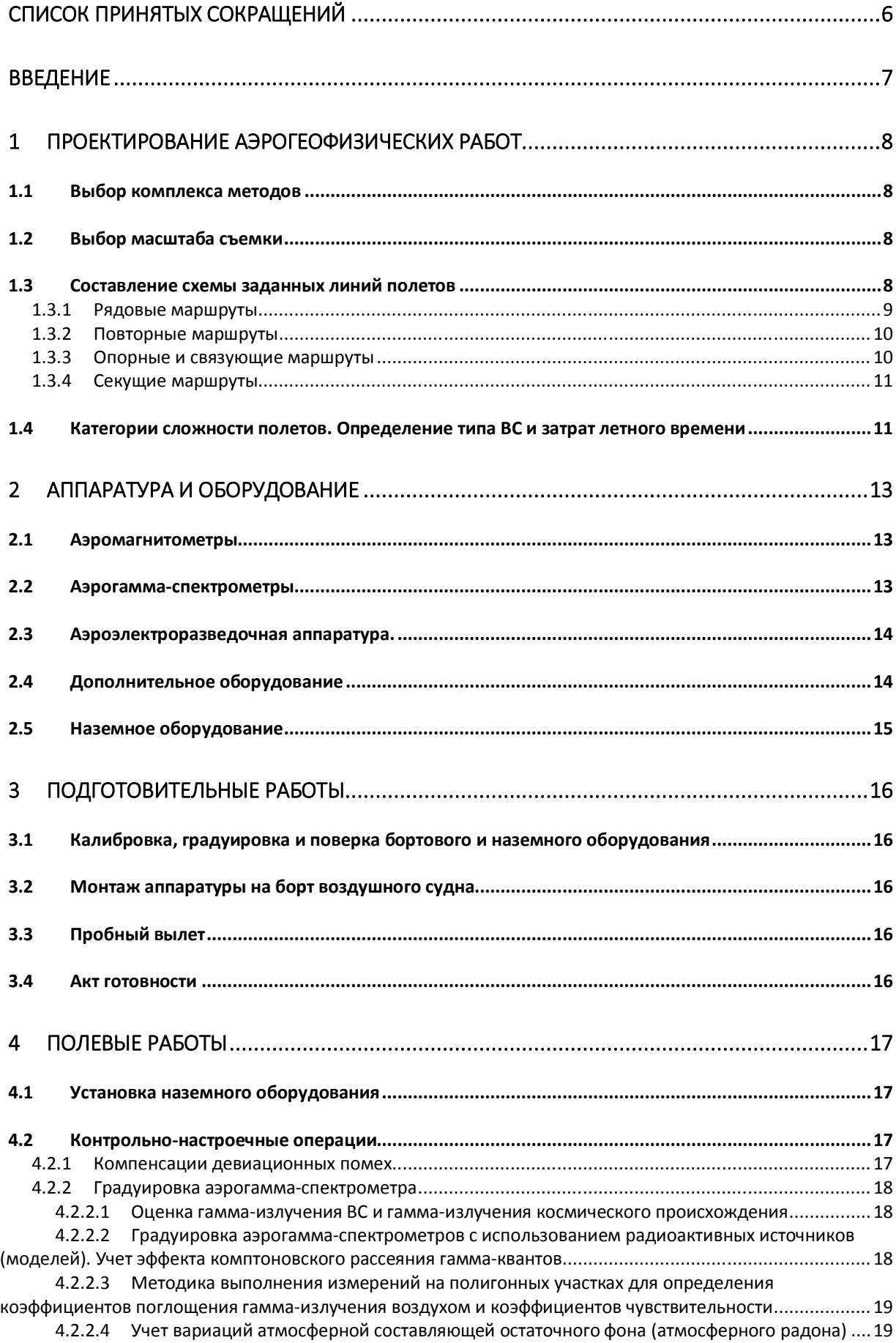

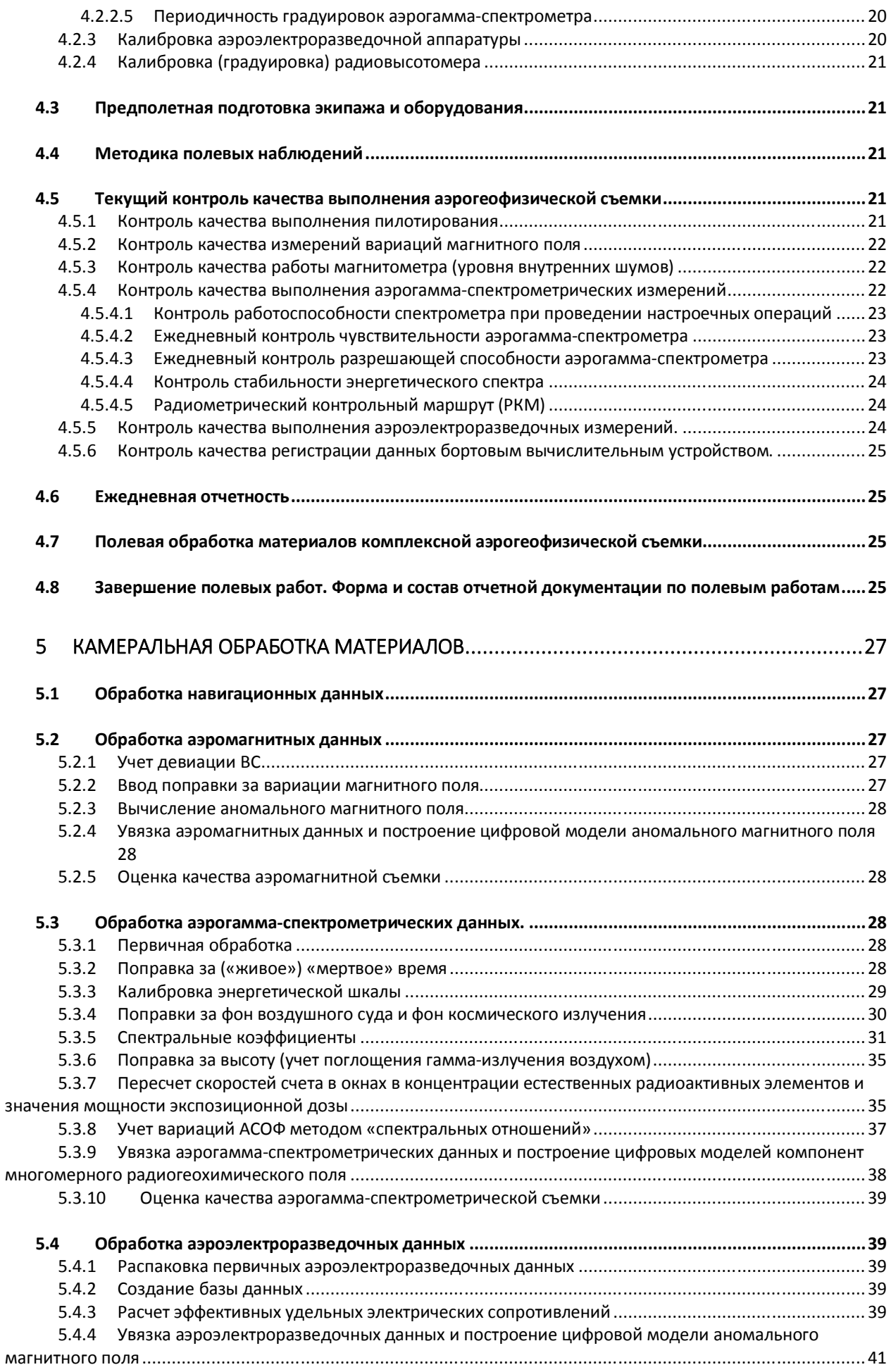

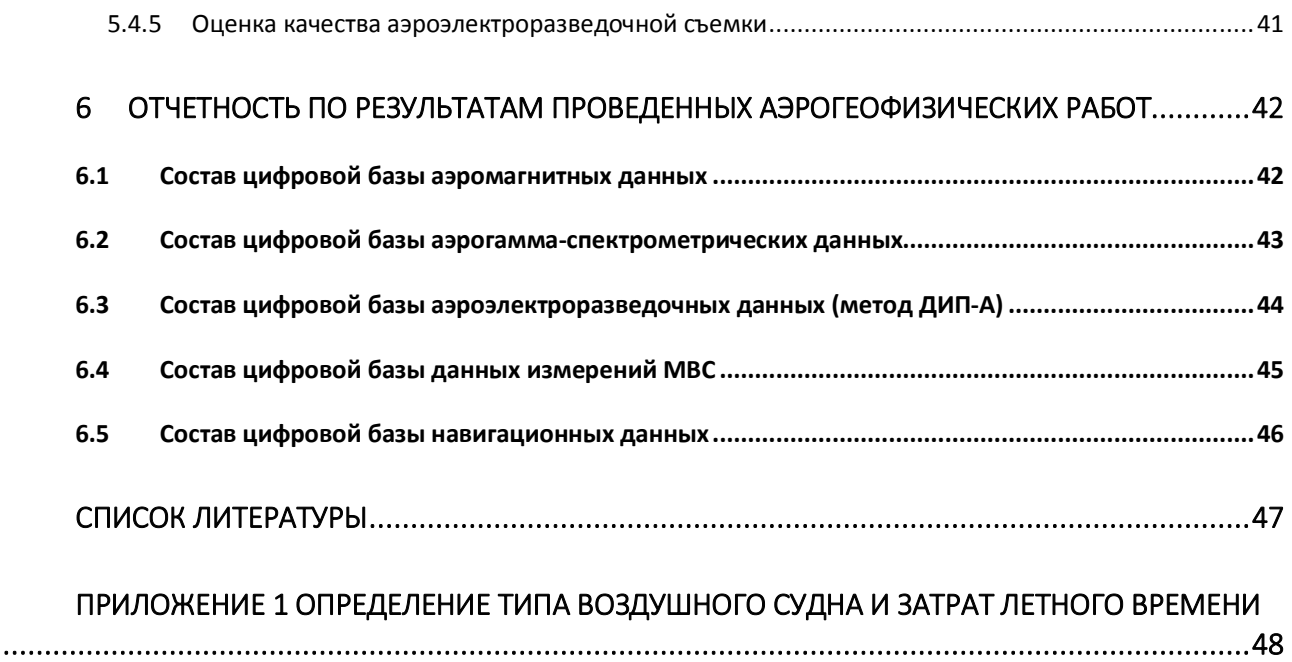

## **СПИСОК ПРИНЯТЫХ СОКРАЩЕНИЙ**

**АГС** – аэрогамма-спектрометрия (аэрогамма-спектрометрический метод) **АМПП** – аэровариант метода переходных процессов **АСОФ -** атмосферная составляющая остаточного фона **ВС** - воздушное судно или вооруженные силы **ГГК-200** - глубинное геологическое картирование масштаба 1:200000 **ГДП-200** – геологическое доизучение ранее заснятых площадей в масштабе 1:200 000 **ГИС –** Географическая информационная система (в картографии) **ГМК-200** – геолого-минерагеническое картирование в масштабе 1:200 000 **ГС-200** – геологическая съемка масштаба 1:200 000 **ГСР-200** – геологосъемочные работы масштаба 1:200 000 **ГШ** - Генеральный штаб **ДИП –** дипольное индуктивное профилирование **ЗЛП -** заданные линии полетов **РАЭ –** радиоактивные элементы (уран, торий, калий) **МВС** - магнитовариационная станция **МЭД** – мощность экспозиционной дозы (мощность дозы суммарного гама-излучения) **НРС Роснедра –** Научно-редакционный совет по геологической картографии Федерального агентства по недропользованию МПР РФ **ОГК-200** - объемное геологическое картирование масштаба 1:200 000 **ОМ –** опорные маршруты **ОС -** опорная сеть **ПВК** – полевой вычислительный комплекс **ПМ -** повторные маршруты **ПСД** – проектно-сметная документация

- **РКМ -** радиометрический контрольный маршрут
- **РМ -** рядовые маршруты
- **СВМ -** связующие маршруты
- **СОС -** специальная опорная сеть
- **ТЗ** техническое (геологическое) задание
- **УВП** устройством регистрации гамма-излучения верхнего полупространства
- **ФЛП**  фактические линии полетов
- **GPS** Global Position System (глобальная система позиционирования)

## **ВВЕДЕНИЕ**

«Методические рекомендации по проведению комплексных аэрогеофизических съемок» (далее Методические рекомендации) представляют собой первую редакцию нормативнометодического документа, регламентирующего технологию проведения комплексных аэрогеофизических съемок на опережающем этапе геологосъемочных работ масштаба 1 : 200 000, завершающихся созданием Госгеолкар-ты-200 (второго издания).

Необходимость подготовки данного документа была продиктована отсутствием современных нормативно-методических документов по проведению комплексных аэрогеофизических работ. Действующие документы, регламентирующие проведение аэрогамма-спектрометрических и аэромагнитных съемок [2, 7], были опубликованы соответственно в 1977 и 1981 г.г.., и подготовлены базируясь на опыте работ с аэрогеофизической аппаратурой, разработанной в 50-е – 70-е годы прошлого столетия, а также с не использующимися способами определения координат летательных аппаратов. За прошедший период сменилось нескольких поколений аэрогеофизической аппаратуры, что повлекло за собой существенные изменения в ее метрологическом обеспечени, методике проведения съемок и методики обработки полученных материалов.

Настоящие Методические рекомендации охватывают вопросы проектирования, метрологического обеспечения используемой аэрогеофизической аппаратуры, организации и методики производства полевых и камеральных работ вплоть до создания цифровых моделей аномального магнитного поля, радиогеохимических и электромагнитных полей (полученных методом ДИП).

Методические рекомендации предназначены для использования при выполнении опережающих аэрогеофизических съемок для обеспечения геофизической информацией различных видов геологосъемочных работ, завершающихся созданием Госгеолкарты-200/2: ГДП-200, ГС-200, ГМК-200, ГГК-200, ОГК-200.

Необходимость следования Методическим рекомендациям при выполнении аэрогеофизических работ на опережающем этапе ГСР-200 определяется включением их в соответствующий раздел Технического (геологического) задания. При этом утрачивают силу все положения действующих нормативных документов [2, 8 и др.], противоречащие настоящим Методическим рекомендациям.

## **1 ПРОЕКТИРОВАНИЕ АЭРОГЕОФИЗИЧЕСКИХ РАБОТ**

## **1.1 Выбор комплекса методов**

Аэрогеофизический комплекс должен представлять собой геологически и экономически обоснованное сочетание геофизических методов исследований с целью эффективного решения поставленных геологических задач.

Многоцелевой характер опережающих аэрогеофизических работ определяет целесообразность максимального расширения используемого комплекса аэрогеофизических методов, тем более что использование дополнительных каналов информации на одном носителе лишь незначительно увеличивает себестоимость работ. Однако совместное использование разных по своим физическим основам геофизических методов может создать определенные трудности при определении оптимальной методики съемки, т.к. в ряде случаев они предъявляют взаимно исключающие требования к ее технологии.

В основном состав аэрогеофизического комплекса формируется с учетом поставленных геологических задач, имеющейся информации об объектах картографирования (в том числе о степени закрытости местности, развития рыхлого покрова и кор выветривания, о рельефе местности и обводненности) и применимости геофизических методов и их сочетаний. Источниками информации для формирования аэрогеофизического комплекса могут являться карты и схемы геологического содержания, геоморфологические карты, сведения о физических свойствах пород и руд, материалы ранее проведенных аэрогеофизических съемок, физико-геологические модели известных рудных таксонов соответствующего ранга и др.

На сегодняшний день аэрогеофизический комплекс, используемый при аэрогеофизических съемках на опережающем этапе ГСР-200, как правило, включает в себя следующие методы: магнитометрию, гамма-спектрометрию и электроразведку в модификации ДИП. Поэтому в данных Методических рекомендациях рассматриваются только вышеперечисленные методы. Остальные аэрогеофизические методы, которые в настоящее время применяются в основном при поисковых работах (например аэроэлектроразведка методами АМПП) при мелкомасштабном картировании (аэрогравиразведка) и иных геологоразведочных работах, будут включены в последующие редакции Методических рекомендаций после получения положительного опыта в их использовании на опережающем этапе ГСР-200.

## **1.2 Выбор масштаба съемки**

Масштаб аэрогеофизической съемки наравне с использованием рационального геофизического комплекса, является основополагающим фактором для решения задач по геофизическому обеспечению геологосъемочных работ, заканчивающимся созданием Госгеолкарты-200/2.

Выбор масштаба опережающей аэрогеофизической съемки в целях геофизического обеспечения ГСР-200 осуществляться исходя из особенностей поставленных геологических задач и минимальных предполагаемых размеров картографируемых объектов.

Опыт многолетних работ показывает, что для получения кондиционных карт геологического содержания масштаба 1:200 000 необходимо располагать, как правило, данными аэрогеофизических съемок масштаба 1:50 000.

## **1.3 Составление схемы заданных линий полетов**

Контур площади аэрогеофизических работ определяется Техническим (геологическим заданием (ТЗ), где указываются географические координаты углов проектируемого участка исслелований.

Как правило, площадь съемки соответствует территории одного или нескольких топографических листов масштаба 1:200 000.

В соответствии с «Воздушным кодексом РФ» и нормативными документами: Дополнение «ПАРО-90» к инструкции СТГМ-90 (Приказ Ространснадзора от 05.02.2016 N СС-94фс «Об утверждении Перечня сведений ограниченного доступа, не содержащих сведений, составляющих государственную тайну, (конфиденциального характера) Федеральной службы по надзору в сфере транспорта и ее территориальных органов»), Постановление Правительства РФ №138 от 11.03.10 г. "Об утверждении Федеральных правил использования воздушного пространства Российской Федерации"; Постановление Правительства РФ №74 от 03.02.20 г. "О внесении изменений в Федеральные правила ИВП", выполнение всех внетрассовых полетов должно быть согласовано с Генеральным штабом (ГШ) ВС (вооруженные силы) РФ. До начала полевых аэрогеофизических работ, организация-исполнитель этих работ направляет в адрес «Национального центра управления обороной РФ, ГШ ВС» запрос разрешения на полеты. Запрос оформляется в виде письма, в котором указывается номенклатура топографических листов, на которых будет выполняться аэрогеофизическая съемка, и основные параметры съемки (высота полетов, расстояние между маршрутами, состав аэрогеофизического комплекса, тип воздушного судна) с приложением копии действующей лицензии ФСБ РФ. После получения ответа (директивы) из ГШ, разрешение на полеты согласовывается со службами, указанными в директиве ГШ. После получения ответа из всех указанных служб, номера этих разрешений передаются в авиакомпанию, которая будет обеспечивать аэросъемку воздушными судами, для согласования с центрами управления полетов.

Если на исследуемой площади есть зоны, запрещенные для проведения полетов, то эти участки исключаются из общей площади.

Из общей площади работ так же исключаются площади природных заповедников, на которых запрещены полеты на малых высотах, и площади акваторий.

Окончательно контур площади формируется с учетом всех перечисленных выше факторов.

До начала проведения полевых аэрогеофизических работ необходимо составить схему заданных линий полета (ЗЛП), в масштабе указанном в ТЗ, на которой должны быть нанесены рядовые маршруты (РМ) и вспомогательные маршруты (ВМ), включающие: опорные (ОМ), секущие (СМ), связующие (СВМ) и др. СМ прокладываются в зонах с низким градиентом, поэтому, при отсутствии априорной информации об аномальном магнитном поле на участке работ, их проложение может быть уточнено в ходе проведения съемки. Топографическая основа должна соответствовать масштабу съемки.

1.3.1 Рядовые маршруты

Площадная аэрогеофизическая съемка выполняется по сети прямолинейных встречнопараллельных маршрутов, равномерно расположенных на всей площади исследуемого участка. Причем первый и последний маршруты как правило должны проходить по границам участка. Начинать и завершать рядовые маршруты необходимо за контуром площади. Съемка выполняется с генеральным обтеканием рельефа местности.

Рядовые маршруты прокладываются вкрест простирания основных геологических структур. Если участок работ имеет сложное геологическое строение со структурами и аномалиями разного простирания, то маршруты должны иметь направление, не совпадающее ни с одним из простираний или совпадающее с наименьшим их числом.

Расстояние между маршрутами определяется по формуле:

 $d = M/100$ ,

где:

d – расстояние между маршрутами, выраженное в метрах

М – значимая часть масштаба съемки

Для масштаба 1:50 000 расстояние между маршрутами, соответственно составит:

 $d = 50000/100 = 500$  метров

Аэрогеофизическая съемка выполняется на минимально безопасной высоте полета. Высота полетов указывается в ТЗ на выполнение работ. В зависимости от характера рельефа при планировании полетов без выпускной системы заданная высота выбирается в диапазоне 50- 100 метров. При полетах с выпускной системой заданная высота должна быть увеличена на длину трос-кабеля. Под заданной высотой полета, понимается высота полета ВС над рельефом, которую пилот стремится обеспечить, основываясь на показаниях радиовысотомера.

В условиях резко расчлененного горного рельефа (III-IV категория сложности полетов, см. Приложение 1) допускается увеличение заданной высоты полета на некоторых участках. В этом случае при использовании АГС-метода необходимо выполнение дополнительных аэрогамма-спектрометрических маршрутов вдоль протяженных прямолинейных участков узких речных врезов /лощин длиною не менее 10 км на заданной высоте, если такие съемки не противоречат правилам безопасности полетов. Такие маршруты выполняются без выпуска гондолы. Объем дополнительных аэрогамма-спектрометрических маршрутов обосновывается в ПСД (проектно-сметной документации) по результатам анализа рельефа участка работ.

#### 1.3.2 Повторные маршруты

В ходе проведения рядовой съемки выполняются повторные маршруты (ПМ), необходимые для определения полевой точности гамма-спектрометрической и электроразведочной съемки, которые могут быть дополнительно использованы для «увязки» вылетов. Повторные измерения выполняются как вдоль всего основного маршрута, так и части его, длиной не менее 8 – 10 км. Повторные маршруты должны выполняться аналогичной аппаратурой и на той же высоте, что и основные. ПМ должны быть равномерно разнесены по времени работ и по площади изучаемого участка. Общая протяженность повторных маршрутов должна составлять 3% – 5% от длины рядовых маршрутов.

#### 1.3.3 Опорные и связующие маршруты

Для «увязки» рядовых магнитометрических маршрутов создают опорную сеть (ОС), состоящую из ряда опорных маршрутов ортогональных рядовым. Создаваемая ОС может быть использована и для увязки гамма-спектрометрических и электроразведочных маршрутов.

Различают обычные опорные сети с рекомендуемым расстоянием между опорными маршрутами, равным десятикратному расстоянию между рядовыми маршрутами (для съемки масштаба 1:50 000, это расстояние равно 5 000 м), и специальные опорные сети (СОС) с расстояниями менее 5 000 м. Специальные опорные сети предназначены для работы в сложных геологических условиях, в высоких широтах, в районах с наличием промышленных помех.

Допускается два варианта выполнения ОС и СОС: либо в виде системы отдельных замкнутых полигонов, увязанных между собой с помощью связующих маршрутов (СВМ), либо в виде единой системы ОМ, не объединенных в замкнутые полигоны и, соответственно, в данном случае СВМ не используются. СВМ обычно используются при увязке съемок, выполненных через большой промежуток времени (например, в разные годы) и с разной аппаратурой. В любом случае для применения СВМ требуется отдельное обоснование.

Для повышения точности съемок на ОМ и СВМ соответствующие полеты выполняются в невозмущенные дни (периоды дня), когда по статистике в данном районе возникновение интенсивных магнитных вариаций наименее вероятно, а также при отсутствии «болтанки». Полеты на съемку по маршрутам опорной сети рекомендуется выполнять последовательной серией вылетов, что обеспечит выполнение ОС в наименьшее возможное время.

Опорные маршруты выполняются идентичной аппаратурой и на такой же высоте, что и рядовые маршруты.

Требования по проложению маршрутов ОС и высоте съемки аналогичны к требованиям, предъявляемым к маршрутам рядовой съемки.

1.3.4 Секущие маршруты

Секущие (диагональные) маршруты (СМ) – маршруты, пересекающие опорные и рядовые, и используются только для определения качества выполненной аэромагнитной съемки.

СМ должны быть во всех отношениях подобны РМ - они должны выполняться на высоте рядовой съемки с той же технологией пространственной плановой привязки.

Поскольку оценка качества аэромагнитной съемки выполняется раздельно для наиболее спокойных магнитных полей района работ (с градиентами 0-50 нТл/км) и для характерных на данной площади аномальных полей с повышенными градиентами, рекомендуется прокладывать СМ таким образом, чтобы они пересекали, как участки спокойных магнитных полей, так и аномальных.

Как правило, достаточно двух-трех СМ, пересекающих зоны характерных градиентов магнитного поля [2].

## **1.4 Категории сложности полетов. Определение типа ВС и затрат летного времени**

Тип ВС для проведения аэрогеофизической съемки определяется в зависимости от рельефа местности и летно-технических данных используемых летательных аппаратов. В Приложении 1 приведены категории сложности полетов и методика расчета затрат летного времени.

Конкретное воздушное судно для выполнения съёмочных работ выбирается, исходя из вида работ, масштаба, типа и состава съёмочной аппаратуры, физико-географических условий района работ, наличия аэродромной сети и др.

При этом необходимо учитывать:

- лётно-технические характеристики ВС и его конструктивные особенности;
- продолжительность полёта и удалённость участков съёмки от аэродрома;
- стоимость лётного часа ВС;

- наличие избыточной мощности бортовых источников электроэнергии для питания съёмочной аппаратуры;

- возможность установки дополнительных антенн специальной аппаратуры, установки выносных и выпускных устройств;

- возможность эксплуатации ВС с грунтовых и временных аэродромов и посадочных площадок.

В Приложении 1 настоящих Методических рекомендаций приведены только те типы ВС, которые в настоящее время широко используются при проведении аэрогеофизических съемок. В последующих редакциях данного документа предполагается расширение перечня используемых ВС.

## **2 АППАРАТУРА И ОБОРУДОВАНИЕ**

#### **2.1 Аэромагнитометры**

При выполнении аэромагнитной съемки используются квантовые аэромагнитометры, использующие в качестве чувствительного элемента датчики, обеспечивающие измерение модуля полного вектора индукции магнитного поля с чувствительностью (погрешностью отсчета) не хуже 0.01 нТл и с частотой не менее 10 измерений в секунду. С учетом необходимости работы в разное время года, в различных климатических условиях и в разных широтах, датчики должны обладать широким диапазоном измерения (20 000  $\div$  100 000 нТл) и температурным диапазоном (-40 ÷ 40°C). В настоящее время таким требованиям удовлетворяют датчики фирмы Scintrex (Канада) (CB-3 CS, CS-3, CS-L, CS-BL) и фирмы Geometrics (США) (G-822A, G-823A, G-824A).

На сегодняшний день к использованию таких датчиков адаптирован целый ряд аэромагнитометров отечественного (например, «Аэромастер» АО «ГНПП «Аэрогеофизика»; GT-MAG «Геотехнологии» и др.) и иностранного (например, G-822A, G-823A, G-824A Geometrics; магнитометры фирмы Scintrex и др.) производства. Для съемки могут быть использованы и другие датчики (и аэромагнитометры), обеспечивающие измерения модуля полного вектора индукции магнитного поля, удовлетворяющие указанным выше требованиям.

Датчик аэромагнитометра может быть жестко закреплен на борту ВС (в стингере, под балкой МИ-8 и др.), либо размещен в выпускной гондоле, буксируемой за воздушным судном на трос-кабеле.

При жестком креплении датчика магнитометра на борту воздушного судна для оценки и компенсации влияния ВС на результаты измерений используется дополнительный трехкомпонентный феррозондовый магнитометр, который размещается в стингере в непосредственной близости от датчика рабочего магнитометра. Феррозондовый магнитометр должен обеспечивать измерение трех ортогональных компонент магнитного поля Земли с чувствительностью не хуже 1 нТл и частотой не менее 10 измерений в секунду. Таким требованиям удовлетворяют, например, магнитометры серии FLC (FLC3-70, FLC-100) фирмы Stefan Mayer Instruments (Германия).

#### **2.2 Аэрогамма-спектрометры**

Современные аэрогамма-спектрометры комплектуются блоками детектирования, суммарный объем кристаллов (NaI, активированных таллием) которых обычно составляет 32 литра. Стабилизация энергетической шкалы осуществляется путем непрерывного контроля положения одного из фотопиков (естественных радиоактивных элементов ЕРЭ) и автоматического регулирования коэффициентов усиления каждого фотоэлектронного умножителя. Спектрометры регистрируют не менее 256 каналов в диапазоне энергий 0-3,0 МэВ. С целью улучшения статистики контроль энергетического разрешения и стабилизации энергетической шкалы производится за счёт суммирования спектров за 100 сек. Таким образом обеспечивается высокая стабильность работы аэрогамма-спектрометра. В дополнительном окне («космическом») регистрируется излучение с энергией выше 3,0 МэВ. Измерения производятся не реже одного раза в секунду. Относительное энергетическое разрешение спектрометра по линии 0,662 МэВ должно быть не более 9 %.

Аэрогамма-спектрометр может быть укомплектован дополнительным блоком детектирования, установленным над основными блоками, так называемым устройством регистрации гамма-излучения верхнего полупространства (УВП). Дополнительный блок детектирования используется для определения концентрации атмосферного радона.

### **2.3 Аэроэлектроразведочная аппаратура.**

В настоящее время в комплекс опережающих аэрогеофизических работ включается электроразведочная съемка методом дипольного индуктивного профилирования в аэроварианте (ДИП-А). Данный вид съемки является низкочастотной модификацией дипольного электромагнитного профилирования и состоит в изучении поля вторичных токов, возбужденных в земле вертикальным магнитным диполем. Конструктивно магнитный диполь выполнен в виде горизонтальной многовитковой петли, размещенной вокруг фюзеляжа самолета (вертолета), которая питается синусоидальными токами нескольких частот звукового диапазона. Приемник электромагнитного поля в такой модификации размещается в выпускной гондоле, буксируемой на трос-кабеле. В рамках метода предполагается измерение инвариантов, т.е. параметров, не зависящих от поворота ортогональных приемных рамок в плоскости эллипса поляризации. Основным измеряемым инвариантом является величина отношения полуосей эллипса поляризации переменного магнитного поля. На сегодняшний день классический метод ДИП-А получил значительное математическое и аппаратурное развитие, в связи с чем претерпели изменения как набор получаемых данных и методика полевых работ, так и камеральная обработка.

В российских аэрогеофизических организациях для выполнения низкочастотной аэроэлектроразведочной съемки по методу ДИП-А при проведении опережающих аэрогеофизических работ имеются вертолетные и самолетные варианты системы ЕМ-4Н (ДИП-A-4.2) производства ООО «Геотехнологии» (Москва) и др. Основными особенностями данных систем являются:

- расширенный набор и диапазон частот 130, 520, 2080 и 8320 Гц;

- измерение, помимо стандартных инвариантов, полного комплексного вектора сигнала (измерение всех трех пространственных составляющих как вектора синфазной, так и составляющих вектора квадратурной компоненты). Для регистрации и дальнейшей обработки этих параметров, системы реализуют точное измерение положения и ориентации приемных рамок относительно магнитного диполя с использованием сигналов компенсационных диполей (одного или двух). Петли компенсационных диполей располагаются вертикально с общим центром, совпадающем с центром генераторной петли и работают на выделенных частотах компенсации;

- применяется математическая компенсация влияния электропроводности авианосителя;

- повышенная стабильность измерения фазы за счет использования оригинальных аппаратных решений и использования частот пилотирования на этапе детектирования сигналов.

#### **2.4 Дополнительное оборудование**

При выполнении аэрогеофизической съемки в состав бортового оборудования включается:

- спутниковая навигационная система;

- радиовысотомер;

- бортовой компьютер с бортовой программой, обеспечивающей проводку ВС по линиям маршрутов и регистрацию данных основного и вспомогательного оборудования;

- барометр и термометр (при использовании в аэрогеофизическом комплексе аэрогаммаспектрометра).

Антенна навигационной системы жестко крепится на борту воздушного судна. Место и способ крепления на борту ВС фиксируется специальными установочными чертежами, утвержденными в установленном порядке. При работе с выпускной системой возможно использование дополнительной антенны, размещающейся в выпускной гондоле, для определения координат точек измерения магнитного поля.

Радиовысотомер должен обеспечивать измерение высот в диапазоне  $0 \div 500$  м с погрешностью  $\pm$ 3 - 5 м. в диапазоне высот  $0 \div 200$  м, при частоте до 10 измерений в секунду.

При удовлетворении указанным требованиям, может быть использован штатный радиовысотомер ВС.

## **2.5 Наземное оборудование**

В состав наземного оборудования включается магнитовариационная станция (станции), базовая навигационная станция и полевой вычислительный комплекс.

Магнитовариационная станция должна обеспечивать запись вариаций полного вектора индукции магнитного поля во время выполнения съемочных полетов и контрольно-настроечных операций с чувствительностью не хуже 0.01 нТл и дискретностью не менее 1 измерения в секунду. Для этих целей может использоваться магнитометр, аналогичный бортовому, либо специально разработанные для измерения вариаций приборы (Basemag, АО «ГНПП «Аэрогеофизика»; GT-MVS-SB, «Геотехнологии» и др.).

Базовая навигационная станция используется для точного определения координат навигационной системы, размещенной на борту ВС и/или в выпускной гондоле, с использованием операции дифференциальной коррекции данных в режиме постобработки. Обычно используется навигационная система, аналогичная бортовой.

Полевой вычислительный комплекс используется для записи, обработки и архивирования данных бортового и наземного оборудования, контроля кондиционности съемки в соответствии с требованиями ТЗ и для первичной полевой обработки данных.

## **3 ПОДГОТОВИТЕЛЬНЫЕ РАБОТЫ**

В ходе подготовительного периода выполняется проверка работоспособности всех компонент бортового и наземного оборудования, проверка их технических параметров, монтаж аппаратуры на воздушном судне и пробный вылет с целью оценки работоспособности бортового комплекса в целом.

## **3.1 Калибровка, градуировка и поверка бортового и наземного оборудования**

Перед началом работ должны быть выполнены необходимые операции по калибровке, градуировке и поверке аэрогеофизической аппаратуры и наземного оборудования в зависимости от их типа.

Результатами этих работ являются:

- сертификаты калибровки аэромагнитометра и наземных вариационных станций;

- сертификаты калибровки датчиков аэроэлектроразведочной аппаратуры;

- протокол регистрации гамма-излучения рудных моделей с целью определения спектральных коэффициентов (в случае если данный вид градуировки выполняется на месте базирования организации-исполнителя, а не в период выполнения полевых работ);

- протокол калибровки аэрогамма-спектрометра (определения энергетического разрешения по линии 0,662 МэВ радионуклидного источника  $^{137}$ Cs и предела допускаемой основной погрешности характеристики преобразования (интегральной нелинейности) в соответствии с ГОСТ 26874- 86 «Спектрометры энергий ионизирующих излучений»);

- свидетельство о поверке приемников спутниковой навигационной системы.

## **3.2 Монтаж аппаратуры на борт воздушного судна**

Монтаж оборудования на борту ВС осуществляется в соответствии с установочными чертежами, утвержденными в установленном порядке. По окончании монтажных работ составляется Акт на установку аэрогеофизического комплекса. Акт подписывается представителями авиапредприятия и Исполнителя аэрогеофизических работ и утверждается Руководителем авиапредприятия.

## **3.3 Пробный вылет**

Для проверки работоспособности бортового комплекса, выявления и устранения взаимного влияния его составляющих, выполняется пробный вылет продолжительностью не менее 30 минут.

## **3.4 Акт готовности**

По результатам работ подготовительного периода составляется Акт готовности к полевым работам, который подписывается ведущим геофизиком - руководителем полевого отряда, представителем Заказчика и утверждается директором Предприятия.

## **4 ПОЛЕВЫЕ РАБОТЫ**

Полевые аэрогеофизические работы выполняются на основании Акта готовности к полевым работам. Перед началом работ выполняются операции по предполетной подготовке экипажа и оборудования, контрольно-настроечные операции и проводится установка наземного оборудования.

#### **4.1 Установка наземного оборудования**

Базовая навигационная станция устанавливается в месте, обеспечивающем стабильный прием сигнала навигационных спутников.

Магнитовариационные станции (МВС) устанавливаются вдали от источников техногенных помех, в спокойном магнитном поле. При выборе мест установки следует избегать участков вариационных аномалий. В целом, количество МВС и места их установки, при определенной плотности ОС, должны обеспечивать заданную погрешность аэромагнитной съемки. Как правило, установка МВС осуществляется не далее 150 км от центра площади и не далее 200 км до самой удаленной точки площади работ. При создании ОС с расстояниями между ОМ не более 5 км. обычно достаточно иметь одну МВС. При значительных вариациях аномального магнитного поля, обычно проявляющихся в высоких широтах и (или) вблизи береговых линий, устанавливается несколько МВС. В целях оперативного мониторинга магнитной обстановки и выявления периодов «магнитных бурь» показания по крайней мере одной из МВС должны постоянно контролироваться либо визуально, либо по имеющимся каналам связи.

#### **4.2 Контрольно-настроечные операции**

#### 4.2.1 Компенсации девиационных помех

Задачами компенсации девиационных помех являются устранение курсовой и креновой девиации ВС с получением истинных значений геомагнитного поля.

Методика компенсации девиации при размещении датчика магнитометра в выпускной гондоле заключается в записи магнитного поля при выполнении полетов по схеме «звездочка», т.е. полет по системе прямолинейных маршрутов разных азимутов, проложенных через выбранную в спокойном магнитном поле точку. Азимут маршрутов выбирается с шагом 45°. По результатам измерений строится девиационная кривая, по которой определяется максимальная девиация на рабочих курсах.

Для вычисления коэффициентов динамической компенсации, в случае списания девиации при жестком креплении датчика магнитометра, выполняется калибровочный вылет с моделированием всех элементов пилотирования (крены, тангажи, рыскания) для курсов 90°, 180°, 270°, 360° (т.н. «коробочка»). Для уменьшения влияния аномальных вертикальных и горизонтальных градиентов магнитного поля Земли выполнение настроечных операций проводится на высоте 2000-3000 м. Время выполнения полета по каждому азимуту - 5 – 7 мин, что соответствует 15 – 20 км, с выполнением следующих эволюций воздушного судна:

Крены – сделать крен в одну сторону, полет в горизонтальной плоскости, сделать крен в другую сторону, полет в горизонтальной плоскости. Повторить 3 раза.

Тангаж – наклонить нос ВС вниз/вверх, полет в горизонтальной плоскости, наклонить нос вверх /вниз, полет в горизонтальной плоскости. Повторить 3 раза.

Рысканье – отклониться от курса в одну сторону, вернуться к нормальному курсу, отклонится от курса в другую сторону – вернуться на курс. Повторить 3 раза.

Проход без эволюций – прямой горизонтальный полёт.

В результате калибровочных вылетов по результатам измерений трехкомпонентного феррозондового магнитометра должны быть получены коэффициенты компенсации, использование которых позволяет учитывать влияние жесткой, мягкой и вихревой компонент магнитного поля ВС на показания квантового датчика.

#### 4.2.2 Градуировка аэрогамма-спектрометра

Основными факторами, искажающими величину МЭД (мощности экспозиционной дозы гама-излучения) и значения концентраций РАЭ и которые необходимо учитывать при обработке аэрогамма-спектрометрических данных, являются:

- собственное излучение воздушного судна и фон космического излучения;
- комптоновское рассеяние гамма-квантов;
- поглощение гамма-излучения воздухом;
- коэффициенты чувствительности (преобразование данных, рассчитанных в скоростях счета, в содержания радиоактивных элементов);
- вариации атмосферной составляющей остаточного фона.

#### *4.2.2.1 Оценка гамма-излучения ВС и гамма-излучения космического происхождения*

Измерения выполняются над акваторией в период минимального уровня радоновых помех на нескольких высотах, охватывающих диапазон изменения абсолютных отметок в районе работ, с дискретностью 500 м. При отсутствии акватории необходимых размеров допускается выполнение измерений над земной поверхностью, начиная с высоты ~800 м. Время накопления для детектора с общим объемом кристаллов 32 литра на каждой высоте должно составлять 3-5 мин. Методика учета собственного излучения ВС и вклада космического излучения приведена в разделе 5.3.4.

### *4.2.2.2 Градуировка аэрогамма-спектрометров с использованием радиоактивных источников (моделей). Учет эффекта комптоновского рассеяния гаммаквантов*

Для учета вклада комптоновского рассеяния (расчет спектральных коэффициентов) осуществляют измерения над радиоактивными источниками (радиоактивными моделями) с размерами, обеспечивающими получение спектра, максимально близкого к спектру однородного полупространства (например,  $1 \text{ M} \times 1 \text{ M} \times 0.3 \text{ M}$ ), и с известными содержаниями радиоактивных элементов. Требуются четыре радиоактивных модели: три должны содержать аномальные концентрации K, U и Th соответственно, а четвертая является фоновой. Для градуировки необходимо выполнить измерения в течение 10 минут. Градуировку желательно выполнять на спектрометре, установленном на борту ВС. В этом случае каждую радиоактивную модель поочередно размещают ниже детектора под фюзеляжем воздушного судна. Если используются несколько детекторов, калибровка должна выполняться для каждого детектора отдельно, а результаты усредняться. При невозможности транспортировки радиоактивных моделей к месту проведения полевых работ, допускается выполнение градуировки непосредственно на базе организации до проведения работ по монтажу аппаратуры на борт ВС.

Методика расчетов спектральных коэффициентов приведена в разделе 5.3.5.

При невозможности обеспечить выполнение градуировки аэрогамма-спектрометра в соответствии с вышеизложенной методикой, методика определения спектральных коэффициентов должна быть определена ПСД на проведение аэрогеофизической съемки.

#### *4.2.2.3 Методика выполнения измерений на полигонных участках для определения коэффициентов поглощения гамма-излучения воздухом и коэффициентов чувствительности*

Аэроизмерения для оценки (уточнения) коэффициентов поглощения гамма-излучения воздухом и определения коэффициентов чувствительности аэрогамма-спектрометров выполняются на полигонных участках.

Полигонные участки – специально подобранные участки местности с размерами не менее 1000 x 300 м., для которых определены содержания урана, тория и калия в верхнем насыщенном по гамма-излучению слое.

Измерения выполняются на нескольких высотах – обычно в пределах от 60 до 240 м с интервалом 20 м.

Методика расчетов коэффициентов поглощения гамма-излучения воздухом и коэффициентов чувствительности приведена в разделах 5.3.6 и 5.3.7.

Методика подготовки полигонных участков к аттестации как ведомственных или государственных стандартных образцов подробно изложена в [6]. При невозможности проведения аэрогамма-спектрометрических измерений на полигонных участках, требования к методике расчета вышеуказанных коэффициентов определяются Техническим (геологическим) заданием на проведение работ.

### *4.2.2.4 Учет вариаций атмосферной составляющей остаточного фона (атмосферного радона)*

Одним из факторов, существенно влияющих на качество определения содержаний урана и МЭД по АГС данным, являются колебания концентраций короткоживущих продуктов распада радона в приземном слое атмосферы (так называемые "радоновые помехи" или вариации атмосферной составляющей остаточного фона - АСОФ). Погрешности измерения содержаний урана, связанные с суточными вариациями АСОФ, в условиях континентального климата могут достигать  $(2-5) * 10^{-4}\%$  [1]. Максимальные помехи возникают обычно в ночные и ранние утренние часы при слабом перемешивании атмосферы и особенно при образовании температурных инверсий вблизи поверхности земли.

Пространственно-временные изменения значений содержаний урана, обусловленные вариациями АСОФ, как правило, имеют сложный характер, особенно в условиях расчлененного рельефа. Это существенно затрудняет ввод необходимых поправок даже при наличии специальных технических средств, таких как УВП (раздел 2.2), входящих в состав некоторых современных аэрогамма-спектрометров [7].

В настоящее время нет единой универсальной методики учета вариаций АСОФ, удовлетворительно решающей эту задачу в любых ландшафтно-климатических условиях. На практике, в основном, используется три метода учета АСОФ в различных вариантах: метод «спектральных отношений» [12], метод «разностного канала» [7, 13] и метод, использующий данные УВП [13]. Выбор конкретного способа определяется фактическими условиями аэроизмерений. Методика выполнения дополнительных аэрогамма-спектрометрических измерений для учета вариаций АСОФ зависит от алгоритмов, используемых в указанных методах. Это могут быть полеты над водной поверхностью на рабочих высотах (оптимальный способ); над горными породами на высоте 700 – 800 м.; над горными породами на рабочих высотах.

Для примера, в настоящих Методических рекомендациях приводится методика учета вариаций АСОФ методом «спектральных отношений» (5.3.8). При этом в качестве дополнительных (калибровочных) данных используются аэрогамма-спектрометрические измерения, выполненные на РКМ.

#### *4.2.2.5 Периодичность градуировок аэрогамма-спектрометра*

Градуировка аэрогамма-спектрометра должна проводиться не реже одного раза в год перед началом полевых работ. Процедура определения фона ВС проводится после установки всего аэрогеофизического комплекса в рамках контрольно-настроечных полетов, совместно с учетом вклада космического излучения. В случае замены ВС, либо аэрогамма-спектрометра во время выполнения работ, производится повторное определениее фона ВС.

#### 4.2.3 Калибровка аэроэлектроразведочной аппаратуры

Методика выполнения настроечных операций при работе с системами типа ЕМ-4Н заключается в компенсации проводящих свойств ВС (калибровка).

Калибровка электроразведочного канала должна выполняться, как минимум, в начале и конце съемочного вылета. Высота, на которой проводится калибровка, должна быть не менее 500 м над участками с обычными геоэлектрическим разрезом и не менее 800 м над участками с предельно низкими удельными электрическими сопротивлениями на поверхности, такими как прибрежно-морские зоны, засоленные озера и т.п.

Район проведения компенсации следует выбирать на значительном удалении (5-10 км) от источников электромагнитных помех – высоковольтных ЛЭП, электрифицированных железных дорог, промышленных сооружений. Практика работ показывает, что значительное влияние на качество компенсации может оказывать электростатическое поле некоторых видов облачности, поэтому в случае, когда в полете не удается добиться требуемой глубины компенсации, следует сменить курс или высоту, либо уйти в другой район. Качество данных на частотах 2080 и 8320 Гц может быть ухудшено за счет влияния ближней грозовой активности. Несмотря на то, что импульсные помехи хорошо поддаются устранению, необходимо следить за частотой их следования и воздержаться от работ в периоды, когда их частота возрастает настолько, что возникают проблемы с их фильтрацией. Особенно важно избегать таких ситуаций в моменты калибровки.

При выполнении процедур калибровки скорость ВС должна примерно равной средней скорости ВС на съемочном маршруте, что обеспечит одинаковые отклонения гондолы с приемником от ее среднего положения во время проведения рядовой съемки.

В процессе калибровки вид и величина эволюций при компенсационном полете должны быть такими, чтобы положения гондолы с приемником относительно оси магнитного диполя образовали равномерную пространственную сеть измерений в допустимом диапазоне отклонений относительно среднего положения, которая занимает гондола при обычных параметрах полета (горизонтальный полет, средняя скорость). Для обеспечения этого требования, необходимо, чтобы экипаж четко понимал последовательность и ограничения своих действий при выполнении этого вида работ, выполняя их с особой тщательностью. Несмотря на то, что система ЕМ-4Н (ДИП-A-4.2) хорошо компенсирует изменения геометрии электроразведочной установки диполь-приемник, в общем случае, следует ограничить чрезмерные эволюции при калибровке. Они должны быть примерно такими же или несколько меньше, чем те, которые происходят при обтекании рельефа на данном участке, находясь при этом в допустимом диапазоне отклонений.

Сбор данных на калибровочном маршруте производится в течение 5-10 минут. Система сбора и визуализации бортовых аэроэлектроразведочных данных должна позволять бортоператору в реальном времени наблюдать качество работы компенсационного правила. После применения компенсационного правила среднее значение эллиптичностей (Hb/Ha) в зоне компенсации не должно превышать 100ppm по модулю, а их стандартное отклонение в зоне компенсации не должно превышать 700ppm.

Проверку качества калибровки можно дополнительно провести на начальных этапах снижения, выполняя разнонаправленные эволюции, изменяя курс и скорость. Только убедившись в успешности калибровки, бортоператор принимает решение начинать работу на контрольных и рядовых маршрутах съемки. В противном случае он дает команду экипажу для проведения повторной калибровки. Все этапы и особенности калибровки фиксируются бортоператором в бортовом журнале.

## 4.2.4 Калибровка (градуировка) радиовысотомера

Калибровка радиовысотомера выполняется до начала полевых работ путем расчета коэффициентов линейной регрессии по данным радиовысотомера при пролетах на заданных высотах над гладкой горизонтальной поверхностью (взлетной полосой, водной поверхностью) и высотой, полученной по спутниковым данным, из которой была вычтена высота поверхности над уровнем моря.

## **4.3 Предполетная подготовка экипажа и оборудования**

В ходе предполетной подготовки выполняется подготовка полетного задания, ввод его в память бортового компьютера для использования бортовой программой и ознакомление экипажа с планом работ на день.

## **4.4 Методика полевых наблюдений**

Решение о вылете ВС для выполнения съемки принимается ответственным исполнителем аэрогеофизических работ совместно с командиром воздушного судна, с учетом сведений о метеорологической и геомагнитной обстановке.

Съемка на рядовых, опорных, секущих, повторных и связующих маршрутах выполняется в соответствии с методикой, изложенной в разделе 1.3.

При завершении съемочного вылета осуществляется копирование полного объема информации, полученной за вылет, на внешний носитель, проверку на «читаемость» и запись ее в архив полевого вычислительного комплекса (ПВК) (см 4.6). Одновременно выполняется архивация данных с наземного оборудования (базовых наземных станций). Если в силу объективных причин ежедневная передача информации с удаленных базовых станций невозможна, допускается передача данных накопленных за определенный период, но не реже, чем раз в месяц.

## **4.5 Текущий контроль качества выполнения аэрогеофизической съемки**

После завершения съемки и передачи бортовой информации в архив ПВК выполняется оценка соответствия полученных полевых данных требованиям Технического задания и настоящего документа. В случае, если полученные данные не удовлетворяют хотя бы одному из перечисленных ниже критериев, измерения на этом маршруте (или отрезке рядового маршрута между двумя опорными маршрутами) бракуются, и выполняется его перезалет (повторные измерения на этом маршруте).

## 4.5.1 Контроль качества выполнения пилотирования

Фактическая линия полета по проложению не должна отклоняться от проектной более чем на 50% от запроектированного межмаршрутного расстояния на участке, превышающем расстояние между опорными маршрутами, а расстояние между фактическими линия маршрутов не должно быть более 140% от запроектированного межмаршрутного расстояния на участке, превышающем половине расстояния между опорными маршрутами, если это не вызвано требованиями безопасности полета. Маршруты или участки маршрутов, не удовлетворяющие этим требованиям, бракуются и подлежат перезалету.

Заданная (в ТЗ) высота полета контролируется в процессе работ как наиболее вероятная высота на гистограмме высот. Если фактическая высота полета превышает заданную более чем на 35 метров, и длина этой части равняется, либо превышает расстояние между опорными маршрутами, производится повторный залет маршрутов на данных участках. Общая протяженность участков рядовых маршрутов с высотой полета над рельефом более 50 метров от заданной не должна превышать 5% от общей длины рядовых маршрутов для III категории сложности полетов и 10% - для IV категории сложности полетов.

4.5.2 Контроль качества измерений вариаций магнитного поля

Вариации магнитного поля не должны отклоняться более чем на 2,5 нТл от линейной хорды в течение любых 30 секунд наблюдений.

4.5.3 Контроль качества работы магнитометра (уровня внутренних шумов)

Качество работы магнитометра оценивается величиной четвертых разностей, вычисляемой по формуле:

 $F.D.=X_{t-2}-4X_{t-1}+6X_t-4X_{t+1}+X_{t+2}$ 

где Х обозначает измеренную амплитуду для пяти последовательных наблюдений магнитного поля (н $T_n$ , от t-2 до t+2).

Данные считаются некондиционными при следующих условиях:

- модуль величины F.D. превышает 1,6 нТл для более чем 10% измерений в течение 60 сек;
- при потере более чем 10% измерений в течение 60 сек.
- 4.5.4 Контроль качества выполнения аэрогамма-спектрометрических измерений

Процедуры контроля съемки предназначены для обеспечения надлежащего качества аэрогамма-спектрометрические данных, полученных в ходе съемочных работ. Необходимо, чтобы аэрогамма-спектрометр был должным образом откалиброван. Также требуется, чтобы условия окружающей среды (такие как атмосферные осадки, толщина снежного покрова и др.) по возможности не препятствовали аэрогамма-спектрометрической съемке.

Для контроля работоспособности аэрогамма-спектрометра в распоряжении персонала аэросъемочного отряда должен быть источник с повышенным содержанием Th в виде небольшой емкости с породой, содержащей Th в определенных концентрациях (ториевая модель) и аналогичная по размеру емкость с породой с кларковыми значениями содержаний РАЭ (фоновая модель). В исключительных случаях вместо ториевой модели допускается использование цезиевой модели, что должно быть отражено в ПСД на проведение аэрогеофизической съемки.

Рекомендуется проводить контроль ториевой моделью перед началом всех съемочных работ. Измерения проводятся последовательно с ториевой и фоновой моделью, размещенной в определенном месте на фиксированном удалении от блоков (блока) детектирования. Изменение скорректированного на фон значения скорости счета в «ториевом» окне не должно превышать 5 % от среднего значения всех предыдущих проверок этой моделью. В противном случае съемка приостанавливается до тех пор, пока источник проблемы не будет диагностирован и устранен.

В исключительных случаях вместо ториевой модели допускается использование цезиевой модели. Это должно быть отражено в ПСД на проведение аэрогеофизической съемки, при этом изменение скорректированного на фон значения скорости счета в «цезиевом» окне не должно превышать 5 % от среднего значения всех предыдущих проверок этой моделью.

#### *4.5.4.1 Контроль работоспособности спектрометра при проведении настроечных операций*

Контроль настройки энергетической шкалы проводят по местоположению пиков естественных радиоактивных элементов (ЕРЭ). Они должны соответствовать табличным значениям с точностью до 1 канала ( $\sim$  11.7 кэВ, при 256 канальном спектрометре).

Для контроля чувствительности спектрометра и определения необходимости выполнения настроечных операций производятся измерения с ториевой (цезиевой) моделью, размещенной на расстоянии не менее 40 см от центра каждого блока детектора. Это обеспечивает достаточное облучение кристаллов блока детектора. Аналогичные измерения проводят с фоновой моделью.

Скорости счета в окне Th (Cs), скорректированные на «мертвое» время и фон, не должны отличаться более чем на 5 % от средних значений, полученных при предыдущих градуировках. В противном случае калибровка повторяется.

*4.5.4.2 Ежедневный контроль чувствительности аэрогамма-спектрометра*

Ежедневно, до и после каждого вылета, выполняется контроль чувствительности аэрогамма-спектрометра в соответствии с методикой, приведенной в п. 4.5.4.1.

*4.5.4.3 Ежедневный контроль разрешающей способности аэрогамма-спектрометра*

Разрешение аэрогамма-спектрометра определяется как отношение ширины фотопика на уровне половинной амплитуды к энергии фотопика, выраженное в процентах следующим образом (Рис. 4.1):

 $R=100*FWHM/A$  (4.1)

где:

R – разрешение по линии Th  $(Cs)$  в  $\%$ ;

FWHM - ширина фотопика на уровне половинной амплитуды;

A – позиция фотопика;

FWHM и A - могут быть выражены как в единицах энергии так и в номерах каналов.

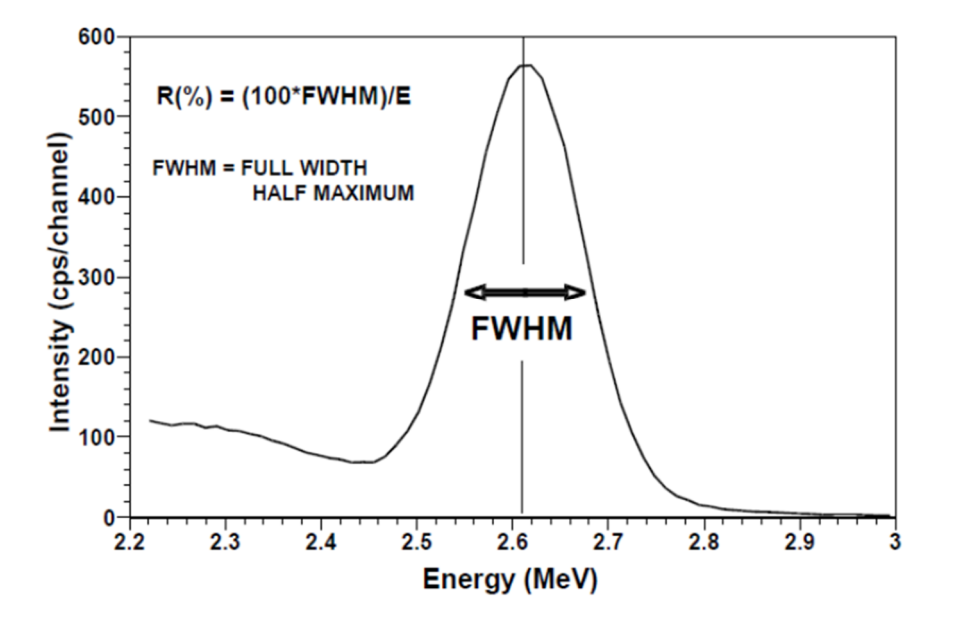

Рис. 4.1 Относительное энергетическое разрешение спектрометра определяется как полная ширина фотопика на уровне половинной амплитуды (FWHM), выраженная в процентах.

Разрешение аэрогамма-спектрометра по линии Th (Cs), должно быть не хуже 5.5 (9)%. Контроль разрешения должен проводиться ежедневно. Если разрешение меняется более чем на 1% от значения, измеренного в начале съемочных работ, АГС съемка приостанавливается до устранения проблемы.

#### *4.5.4.4 Контроль стабильности энергетического спектра*

Современные самостабилизирующиеся спектрометры обычно поддерживают правильное положение фотопиков в пределах одного канала (около 11,7 кэВ).

Стабилизация спектра контролируется путем построения накопленных средних спектров для каждого маршрута, показывающих фактические положения фотопиков K и Th относительно их допустимых положений в спектре. При съемке, где время прохождения маршрута менее 600 с (для 32-литровых спектрометров), спектры накапливаются более одного маршрута.

#### *4.5.4.5 Радиометрический контрольный маршрут (РКМ)*

Измерения на радиометрическом контрольном маршруте (длина не менее 8 км) выполняют в начале и в конце каждого вылета в одном и том же направлении и на средней рабочей высоте. По возможности он должен быть расположен в аналогичных ландшафтно-геологических условиях по отношению к основной площади работ. РКМ служит для контроля качества АГС измерений, оценки влияния сезонного изменения влажности почв и учета вариаций АСОФ.

После учета «мертвого» времени, фона и высоты, средняя скорость счета в окне Th над контрольным маршрутом должна быть в пределах 15% от средней скорости счета в окне Th в течение всех вылетов. В противном случае работы необходимо приостановить до выяснения источника проблемы и его устранения. При этом следует учитывать, что изменение уровня поля на 15 – 20% с явно выраженным временным трендом может быть связано с постепенным просыханием почвенного слоя РКМ после длительного периода дождей или весеннего таяния снежного покрова и не требует остановки работ, но должно учитываться при обработке данных.

4.5.5 Контроль качества выполнения аэроэлектроразведочных измерений.

Контроль работоспособности аэроэлектроразведочной аппаратуры при выполнении съемочных работ включает пять видов тестов.

1. Тест при включении аппаратуры на земле. Контролируются основные параметры (напряжения и фазы) для каждой из частот в генераторной и компенсационной петле на основе просмотра таблицы контрольных параметров в бортовой программе сбора и управления путем их сравнения с нормативными значениями для данного экземпляра аппаратуры. После запуска двигателя ВС и при переходе на бортовое питание, данный контроль повторяется.

2. Оценка глубины подавления влияния электропроводных элементов ВС на этапе калибровки (см. выше) с одновременной визуальной оценкой величины и характера шумов, выяснение их природы (атмосферные, техногенные либо аппаратурные).

3. Контроль воспроизводимости измерений на контрольном маршруте. Производится оценка значений на графиках откликов по всем рабочим частотам на маршруте с известным (путем многократных ежедневных проходов) полем.

4. Контроль данных при выполнении съемки на рабочих маршрутах. Если в процессе проведения работ оператор с течением времени отметит нарушения компенсации сигналов на

приемнике, выражающиеся в сильном влиянии откликов на эволюции или прогрессирующий рост среднечастотных и низкочастотных помех, либо появление нулевых значений, то необходимо незамедлительно прервать съемку и выполнить внеочередную калибровку с учетом всех вышеизложенных требований, после чего можно продолжать съемку.

5. Оценка количества и кода флагов ошибок, выдаваемых системой сбора аэрогеофизических данных в ходе полета. В случае превышения количества измерений, помеченных флагом ошибок 30%, вылет завершается и Техническим специалистом проводится выяснение причины неисправности.

4.5.6 Контроль качества регистрации данных бортовым вычислительным устройством.

В записи аэрогеофизических измерений и координат допускаются отдельные кратковременные пропуски, если их длина не превышает 500 м, а на параллельных маршрутах присутствуют кондиционные материалы. Данный критерий неприменим к регистрации аэромагнитных измерений и координат на опорных маршрутах.

## **4.6 Ежедневная отчетность**

В процессе работ геофизиком-бортоператором ведется бортовой журнал, в котором помимо всей необходимой информации о выполненных работах (время взлета-посадки, номера и количество пройденных маршрутов, метеоданные, состав и результаты калибровок аппаратуры и т.д.) фиксируются особенности поведения элементов комплекса и возникающие нештатные ситуации. Ежедневно вся бортовая информация (навигационные, магнитометрические, гамма-спектрометрические, электроразведочные данные, данные регистрации радиовысотомера, спутниковое время и др.), информация, полученная с наземных магнитовариационных и базовых навигационных станций, а также борт-донесения передаются ответственному исполнителю работ для последующего ввода в полевой обрабатывающий комплекс.

## **4.7 Полевая обработка материалов комплексной аэрогеофизической съемки**

Основной задачей полевой обработки данных является контроль работоспособности аэрогеофизического комплекса и наземного оборудования, а также оценка качества полученной информации в целях принятия оперативных решений по проведению аэрогеофизической съемки (перезалет по тем или иным причинам бракованных участков съемки, приостановка съемки для перенастройки аппаратуры и др.).

Полевая обработка полученной информации осуществляется после каждого вылета и обычно включает в себя следующие процедуры:

- ввод информации в ПВК с бортового компьютера и наземного оборудования (раздел 4.6);

- контроль качества полученной информации (раздел 4.5.6);

- обработка материалов съемки и построение пополняемых карт фактических линий полетов (ФЛП), карт графиков и карт изолиний физических полей и необходимых параметров (высоты и т.п.) для текущего контроля качества проведенных измерений;

- создание полевого архива.

## **4.8 Завершение полевых работ. Форма и состав отчетной документации по полевым работам**

Полевые работы считаются завершенными после выполнения съемки в полном объеме, включая рядовые, опорные и контрольные маршруты, при условии отсутствия претензий у уполномоченного представителя Заказчика (при нахождении его на месте проведения работ) к объему и качеству выполненных работ. По результатам работ составляется специальный Акт о выполнении полного объема работ и отсутствии претензий, который подписывается ответственным исполнителем работ, уполномоченным представителем Заказчика и утверждается руководителем предприятия.

Основным результатом выполненной аэрогеофизической съемки является база данных (каталог), содержащий значения всех измеренных параметров бортовым регистратором, регистраторами наземного оборудования и содержащий результаты полевой обработки данных. К каталогу прилагаются в обязательном порядке файл с описанием технологии съемки (координаты углов участка, сроки выполнения работ, места базирования полевого отряда и наземных базовых станций), файлы бортовых донесений, акты готовности к полевым работам, завершения полевых работ, приемки полевых материалов.

## **5 КАМЕРАЛЬНАЯ ОБРАБОТКА МАТЕРИАЛОВ**

Камеральная обработка данных частично может выполняться во время проведения полевых работ (на базе полевой партии или на базе предприятия), но, как правило выполняется после завершения полевых работ на базе предприятия.

#### **5.1 Обработка навигационных данных**

Обработка навигационных данных заключается в выполнении дифференциальной коррекции координат ВС и вычислении координат датчиков, обеспечивающих измерения аэрогеофизических данных, в т.ч. размещенных в выпускной гондоле.

## **5.2 Обработка аэромагнитных данных**

Методы обработки и внесение поправок в исходные аэромагнитные данные описаны ниже в том же порядке, в котором они должны быть применены.

#### 5.2.1 Учет девиации ВС

В зависимости от размещения датчика магнитометра относительно ВС используются разные методики учета девиационных помех (см. п. 4.2.).

При установке датчика магнитометра в гондоле на трос-кабеле, влияние ВС на показания магнитометра обычно находится в пределах погрешности измерений и не превышает первые нТл. В этом случае специальный учет девиации не требуется. Если значение девиации превышает погрешность измерений, то необходим ее учет в зависимости от азимута полета.

При использовании жесткого крепления датчика магнитометра (см. п. 2.1), девиационные помехи могут достигать первых десятков нТл, и их величины зависят не только от азимута полета, но и от эволюций ВС во время полета по маршруту. Современное программно-математическое обеспечение по учету девиационных помех, используя вычисленные коэффициенты (см п.3.2), позволяют уменьшить это влияние до приемлемых величин.

#### 5.2.2 Ввод поправки за вариации магнитного поля

Принимая во внимание возможности и ограничения разных способов учета вариаций и изменение характера самих вариаций в зависимости от геомагнитной широты района работ, руководствуются нижеследующими правилами [2].

*В высоких геомагнитных широтах (*(ориентировочно от 55° до 75° СШ), где вариации интенсивны, имеют сложный спектр и высокие, часто нелинейные пространственные градиенты, при выполнении аэромагнитных съемок допустимы только сложные методы учета вариаций, а именно:

- по группам МВС в комбинации с ОС, где расстояния между ОМ составляют более 10 км;

- по одиночной МВС в комбинации с ОС, где расстояние между ОМ составляет от 3 до 10 км в комбинации с одиночными МВС.

При использовании группы МВС поле вариаций на площади описывается плоскостью оптимальным образом проходящей через приращения значений магнитного поля, зафиксированных на МВС с соответствующим координатами в определенный момент времени.

*В средних и низких геомагнитных широтах* (до 55°СШ) при учете магнитных вариаций используются одиночные МВС в комбинации с ОС с расстоянием между ОМ не более 10 км.

#### 5.2.3 Вычисление аномального магнитного поля

Поправка за нормальное поле вычисляется на основе модели IGRF для ближайшей по срокам выполнения работ модели и вводится в каждую точку наблюдений, с учетом ее высоты над поверхностью геоида, получаемой из навигационных данных.

5.2.4 Увязка аэромагнитных данных и построение цифровой модели аномального магнитного поля

Выполняется по данным, с введенными поправками за вариации магнитного поля и поправками за нормальное поле, с использованием ОС.

По увязанным данным, с помощью алгоритмов интерполяции данных на регулярную сеть, формируется цифровая модель аномального магнитного поля со стороной квадратной ячейки, равной половине межмаршрутного расстояния.

#### 5.2.5 Оценка качества аэромагнитной съемки

Оценка качества выполненной аэромагнитной съемки производится по точкам пересечения диагональных маршрутов с рядовыми, для точек с горизонтальным градиентом менее 50 нТл/км. Используется значение среднеквадратической погрешности, вычисляемая по формуле:

$$
m_1 = \pm \sqrt{\frac{\sum_{i=1}^n \delta_i^2}{2(n-1)}}
$$

где δi - разности ординат окончательных значений ∆T в точках пересечения (нТл), n число разностей δ.

### **5.3 Обработка аэрогамма-спектрометрических данных.**

Методы обработки и внесение поправок в исходные аэрогамма-спектрометрические данные описаны ниже в том же порядке, в котором они должны быть выполнены.

#### 5.3.1 Первичная обработка

Первичная обработка аэрогамма-спектрометрических данных фактически является частью процедуры контроля качества, проводиться в полевых условиях и обычно заключается в визуальном контроле результатов измерений. Кроме того, на этом этапе фильтруют некоторые параметры, например, данные высотомера (среднее по 5 точкам) и данные космического канала (среднее по 10-20 точкам). В некоторых случаях, для снижения шума зарегистрированных спектров гамма-излучения выполняют их фильтрацию с использованием различных алгоритмов, в т.ч. основанных на методе главных компонент NASVD [13] и MNF [11, 14].

Далее данные архивируются и передаются в дальнейшую обработку.

#### 5.3.2 Поправка за («живое») «мертвое» время

Спектрометры требуют определенного времени для обработки импульса, зафиксированного детектором. В то время как один импульс обрабатывается, все остальные входящие импульсы автоматически отклоняются. Таким образом, общее время регистрации уменьшается на время, затрачиваемое на обработку всех импульсов («мертвое время»). Время, в течении которого спектрометр принимает входящие импульсы, является «живым» временем. Таким образом, «мертвое» время является разницей между временем накопления измерения и «живым» временем. Поправка обычно мала, но может быть значительной в областях с высокой радиоактивностью. Большинство современных спектрометров автоматически записывают «мертвое» (или «живое») время системы, которое выводится с потоком данных для последующей обработки. Стандартное «мертвое» время обычно составляет порядка 5-15 мкс/импульс и соответственно реальная скорость счета в канале может быть скорректирована следующим образом:

$$
N = n/(1-C^*t) \tag{5.1}
$$

где:

N = скорректированная скорость счета (отсчет/с);

n = наблюдаемая скорость счета (отсчет/с);

 $C = 0$ бщая скорость счета по всем каналам (отсчет/с);

 $t =$  мертвое время (в секундах).

Величина «мертвого» времени обычно приводится изготовителем в технической документации к конкретному аэрогамма-спектрометру, но при его отсутствии, «мертвое» время можно измерить экспериментально [12], подключив спектрометр к двум одинаковым блокам детекторов. Общая скорость счета измеряется каждым блоком детектора, соединенного со спектрометром отдельно, а затем с одновременным соединением обоих блоков со спектрометром. Очевидно, что разница между зарегистрированной скоростью счета с двумя подключенными блоками и суммой скоростей счета отдельных блоков является косвенным показателем «мертвого» времени прибора. Обычно отдельные блоки детекторов будут выдавать примерно одинаковые скорости счета, и в этом случае «мертвое» время рассчитывается как [12]:

 $t=2N-NT/N*NT$  (5.2)

где:

N = средняя общая скорость счета отдельного блока детектора;

NT = общая скорость счета, измеренная с подключенными 2 блоками детекторов;

t = мертвое время на импульс (в секундах).

5.3.3 Калибровка энергетической шкалы

На результаты измерения спектрометров также влияет смещение энергетической шкалы. Это смещение вызвано изменениями в коэффициенте усиления фотоумножителей в результате нестабильной работы источника высокого напряжения и изменений температуры окружающей среды. Спектрометры предыдущего поколения допускали смещение на 2-4 канала в течение дня (1 канал = 11,7 кэВ), что является существенным источником ошибок. Современные спектрометры имеют встроенные самостабилизирующиеся элементы и общий дрейф энергетической шкалы составляет менее одного канала.

Процедура калибровки энергетической шкалы основана на определении положения характерных фотопиков в наблюдаемых спектрах. Обычный подход заключается в суммировании спектра вдоль каждого маршрута (время полета не менее 600 с) и определении положения пиков этого суммарного спектра. Затем положения пиков (не менее двух) используют для построения линейных зависимостей номер канала – энергия для калибровки спектра в каждой точке этого маршрута.

#### 5.3.4 Поправки за фон воздушного суда и фон космического излучения

Поправки за фон воздушного суда и фон космического излучения определяются на основании результатов измерений в соответствии с методикой, изложенной в разделе 4.2.2.1. Зарегистрированные спектры представляют собой сумму фонового излучения ВС (константа) и космического излучения, причем скорость счета в космическом окне (3-6 МэВ) линейно связана со скоростью счета в i-м энергетическом канале (формула (5.3).

$$
Ni=Ai+Bi*Ncos
$$
 (5.3)

где:

Ni - сумма вкладов скоростей счета космического излучения и фона ВС в i-м канале;

Ncos = скорость счета в космическом окне;

 $Ai = \phi$ он ВС в i-м канале;

Bi = коэффициент, учитывающий вклад космического излучения в i-м канале.

На Рис. 5.1 и Рис. 5.2 показаны спектры гамма-излучения ВС и космического гамма-излучения. На Рис. 5.3 показана зависимость между скоростями счета в «калиевом» канале и в канале космического излучения.

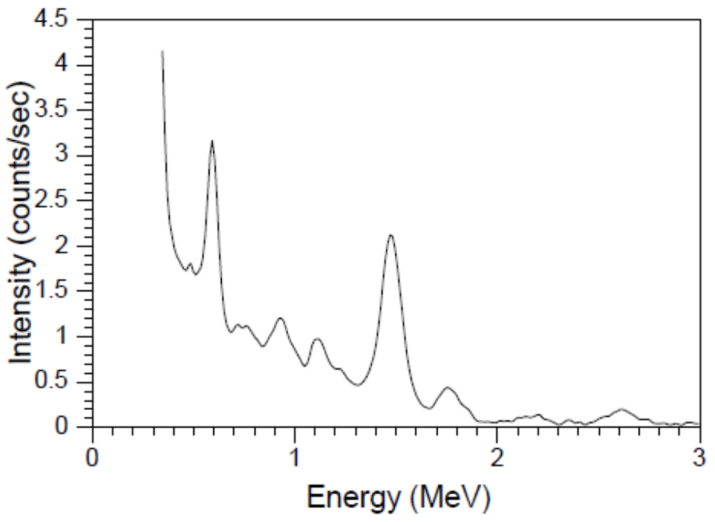

Рис. 5.1 Спектр гамма-излучения воздушного судна.

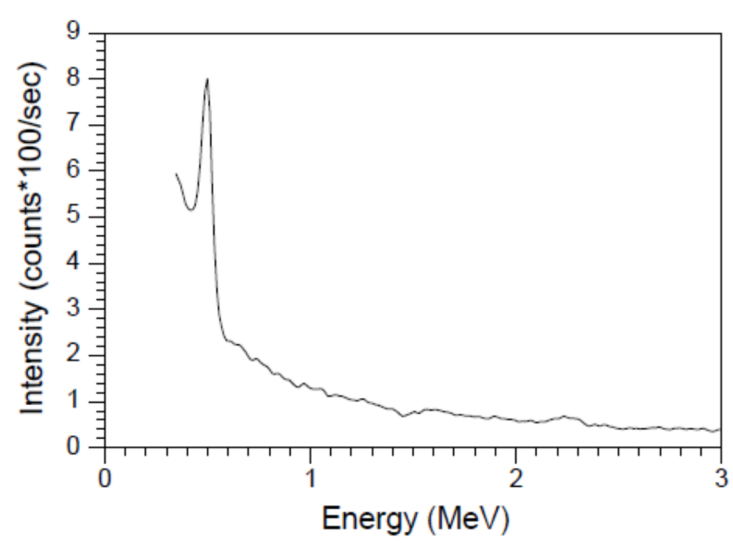

Рис. 5.2 Нормированный космический спектр гамма-излучения.

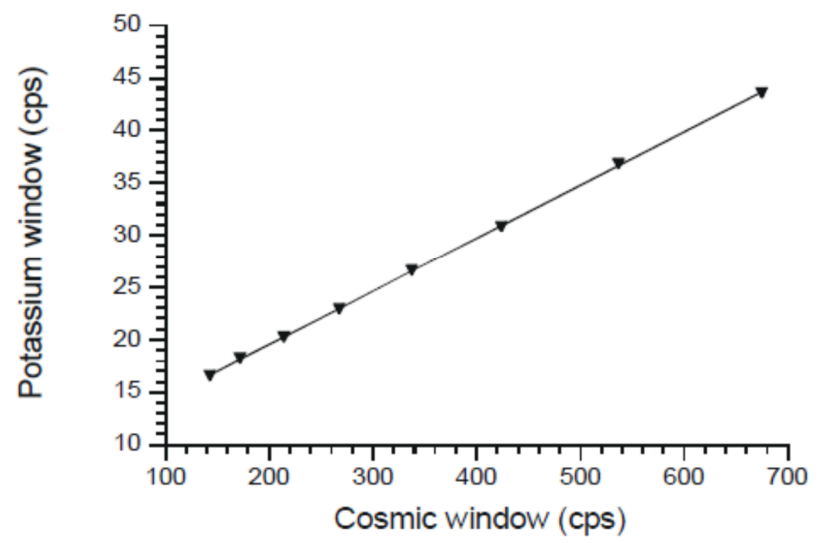

Рис. 5.3 Зависимость между скоростями счета в «калиевом» канале и в канале космического излучения.

#### 5.3.5 Спектральные коэффициенты

Спектральные коэффициенты используется для коррекции вкладов радиоактивных элементов в рабочие окна спектрометров (K, U и Th), т.к., например, гамма-кванты Th ряда, за счет потери энергии (комптоновского рассеяния), появляются в окнах U и K, гамма-кванты U ряда появляются в окне K. Для определения спектральных коэффициентов выполняют измерения в соответствии с методикой, изложенной в разделе 4.2.2.24.2.2.2.

Расчет спектральных коэффициентов выполняется в следующей последовательности:

- 1. По результатам измерений спектра на «ториевой» модели (Рис. 5.4) определяют спектральные коэффициенты α и β:
- $\alpha = N_{\rm u}/N_{\rm th}$ ;
- $\beta = N_k / N_{th}$

где:

- N<sup>u</sup> скорость счета в U канале;
- N<sub>th</sub> скорость счета в Th канале;

 $N_k$  - скорость счета в К канале.

Значения этих коэффициентов у спектрометров с хорошим разрешением варьируют в пределах: α = 0.25 – 0.38; β = 0.40 – 0.43.

2. По результатам измерений спектра на «урановой» модели (Рис. 5.5) определяют спектральные коэффициенты γ и a:

$$
\gamma\ = N_k/N_u;
$$

$$
a = N_{th}/N_u,
$$

где:

N<sup>u</sup> – скорость счета в U канале;

N<sub>th</sub> – скорость счета в Th канале;

 $N_k$  - скорость счета в К канале.

Значения этих коэффициентов у спектрометров с хорошим разрешением варьируют в пределах: γ = 0.81 – 0.92; a = 0.06 – 0.09

3. По результатам измерений спектра на «калиевой» модели (Рис. 5.6) определяют спектральные коэффициенты b и g:  $b = N_{th}/N_k$ ;

$$
g = N_u / N_k.
$$

где:

N<sup>u</sup> – скорость счета в U канале;

 $N_{th}$  – скорость счета в Th канале;

 $N_k$  - скорость счета в К канале.

Значения этих коэффициентов у спектрометров с хорошим разрешением варьируют в пределах:  $b = 0.000 - 0.01$ ;  $g = 0.003 - 0.06$ .

Полученные коэффициенты α, β и γ, справедливые для условий измерения непосредственно на радиоактивных моделях (раздел 4.2.2.2), корректируются с учетом эффективной высоты полета:

 $\alpha$  =  $\alpha$  + 0.00049 × he  $\beta = \beta + 0.00065 \times \text{he}$  (5.4)

 $γ' = γ + 0.00069 \times he$ 

где:

α, β и γ – спектральные коэффициенты, полученные при измерениях непосредственно на радиоактивных площадках-моделях;

he – эффективная высота (в метрах).

Вычисление эффективной высоты (he) для условий стандартной атмосферы (STP) производится по формуле:

$$
he = (273 * h * P)/(1013 * (T + 273))
$$
\n(5.5)

где h – данные радиовысотомера (РВ), м;

Т – температура воздуха (градусы С);

Р – давление (мбар).

Давление можно рассчитать по данным баровысотомера (Н):

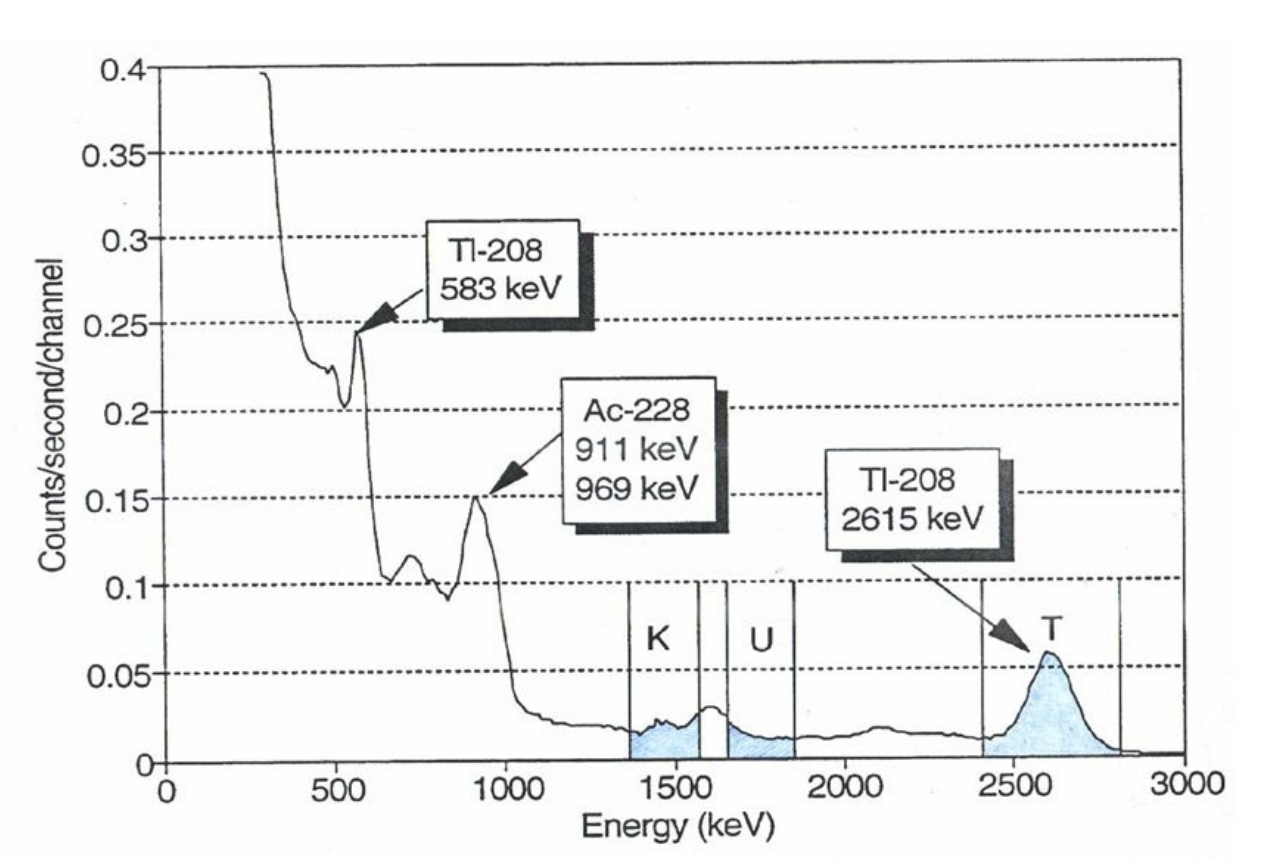

 $P = 1013$  x exp(-H/8581) (5.6)

Рис. 5.4 Спектр гамма-излучения «ториевой» модели.

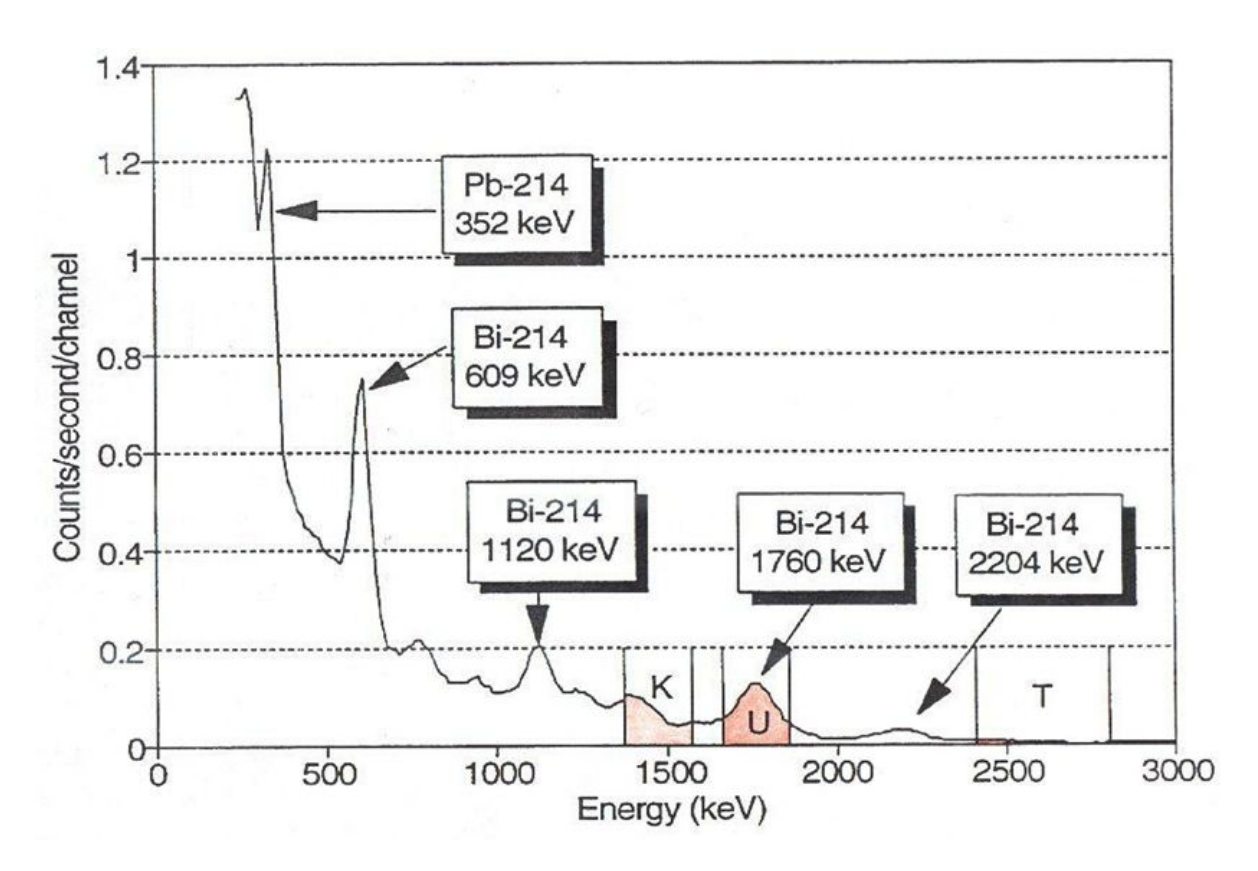

Рис. 5.5 Спектр гамма-излучения «урановой» модели.

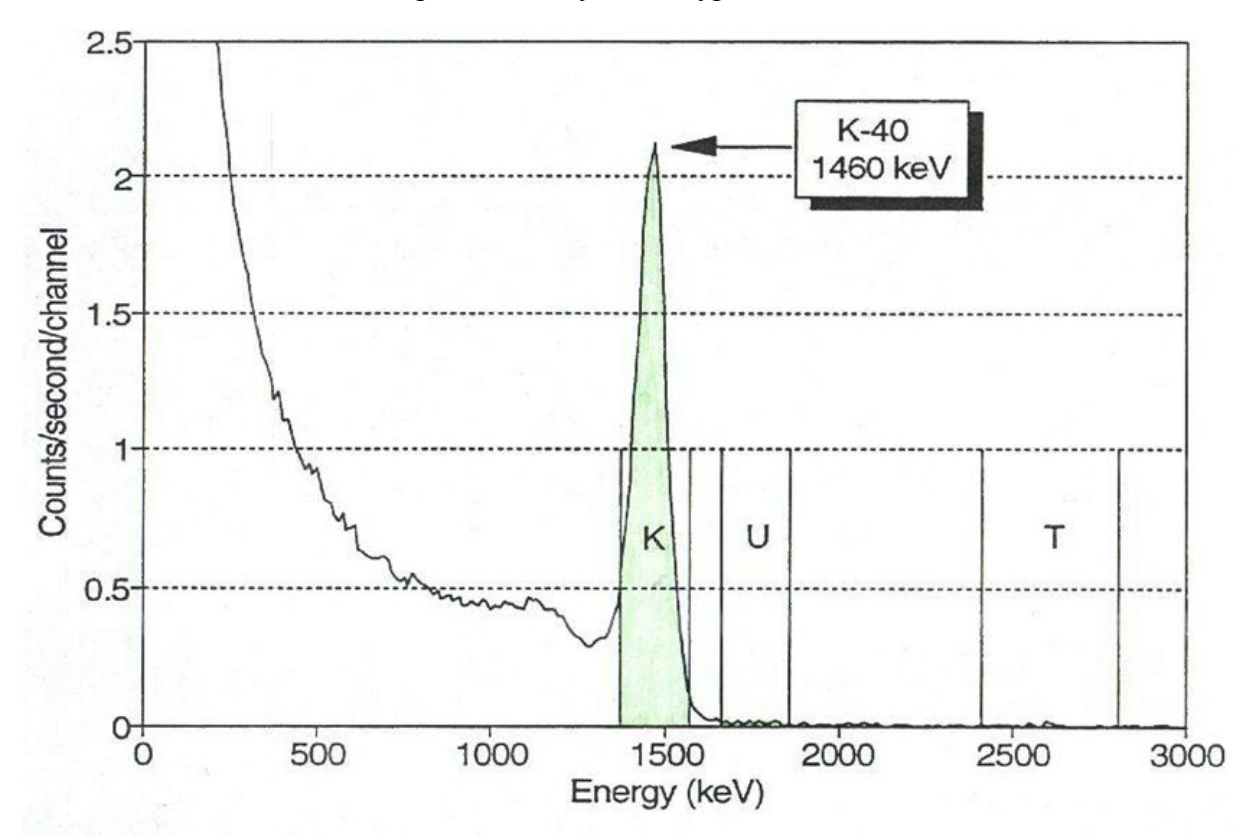

Рис. 5.6 Спектр гамма-излучения «калиевой» модели.

В результате скорости счета импульсов в стандартных окнах спектрометра, обусловленные только "собственными" пиками вычисляются по формулам:

$$
N_{K} = [n_{Th} \times (\alpha^{\vee} \times \gamma^{\vee} - \beta^{\vee}) + n_{u} (\alpha \times \beta^{\vee} - \gamma^{\vee}) + n_{k} (1 - \alpha \times \alpha^{\vee})] / A
$$
  
\n
$$
N_{Th} = [n_{Th} \times (1 - g \times \gamma^{\vee}) - n_{u} \times a + n_{k} \times a \times g] / A
$$
  
\n
$$
N_{U} = [n_{Th} \times (g \times \beta^{\vee} - \alpha^{\vee}) + n_{u} - n_{k} \times g] / A
$$
\n(5.7)

где:

$$
A = 1 - g \times \gamma' - a \times (\alpha' - g \times \beta');
$$

 $n_{\text{Th}}$ , nu, nk – измеренные скорости счета в соответствующих окнах, скорректированные за космический фон, фон самолета и фон атмосферного радона.

5.3.6 Поправка за высоту (учет поглощения гамма-излучения воздухом)

Для учета поглощения гамма-излучения воздухом вычисленные по (5.7) значения N<sub>Th</sub>,  $N_K$  и  $N_U$  пересчитывают к единой ("оптимальной") высоте (ho):

$$
Nio = Nih x exp(-mi x (ho - he))
$$
\n(5.8)

где:

Nio – скорость счета в i-том окне спектрометра, пересчитанная к оптимальной высоте;

Nih – измеренная скорость счета в i-том окне за вычетом фона и вклада других радионуклидов (5.7);

mi – эффективный коэффициент поглощения для «собственного» пика в i-том окне;

hе - эффективная высота (5.5);

В качестве ho обычно принимается высота, средняя по всему участку съемки.

Этот метод является оптимальным для площадных источников, в условиях слабо расчлененного рельефа и высоты съемки в диапазоне 50-250 м. В горных районах могут потребоваться более точные методы. В [16] описывается улучшенный метод учета поправки на высоту в областях, имеющих расчленённый рельеф. Истинное ослабление излучения с высотой для бесконечных по площади источников более точно приближается к интегральной показательной функции, а не к простой показательной функции, указанной в формуле (5.8). Но разница между ними в диапазоне высот 50-250 м невелика (Рис. 5.7).

Коэффициенты ослабления гамма-излучения с высотой для каждого дифференциального окна рассчитываются по данным, полученным на полигонном участке (раздел 4.2.2.3). Полигонный участок облетывается в диапазоне высот, охватывающем рабочий интервал, и коэффициенты ослабления выводятся из экспоненциальной регрессии скорректированных скоростей счета в каждом канале с высотой детектора (Рис. 5.8). В случае значительного отличия рассчитанных т. о. коэффициентов с теоретическими, указанными в справочной литературе, выясняется и устраняется причина расхождения. При отсутствии полигона используются справочные значения μi.

5.3.7 Пересчет скоростей счета в окнах в концентрации естественных радиоактивных элементов и значения мощности экспозиционной дозы

Переход от скорректированных скоростей счета в окнах к концентрациям ЕРЭ и значениям мощности экспозиционной дозы осуществляется через коэффициенты чувствительности (S), которые определяются по результатам залетов полигонных участков (раздел 4.2.2.3):

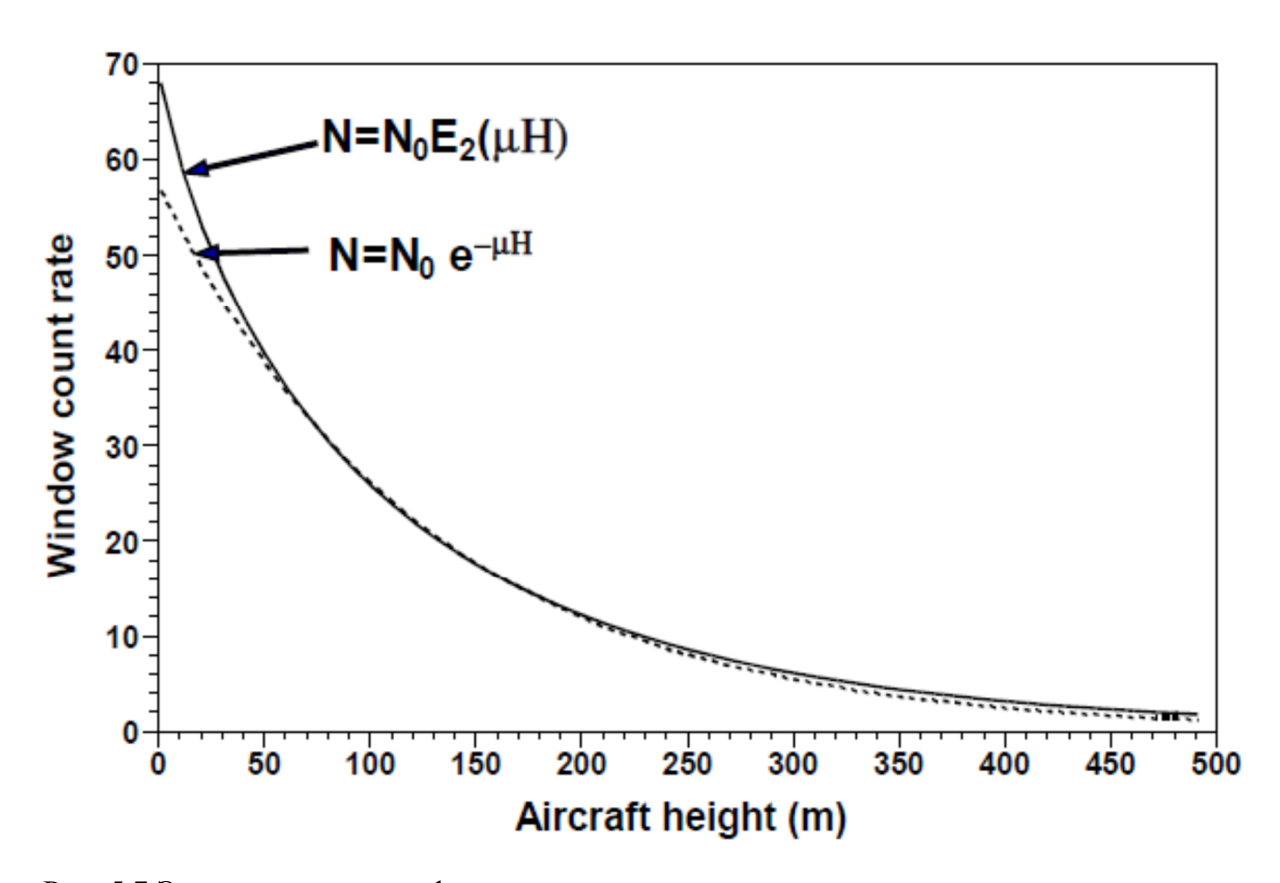

Рис. 5.7 Экспоненциальные функции, используемые для моделирования теоретического ослабления гамма-излучения с увеличением высоты.

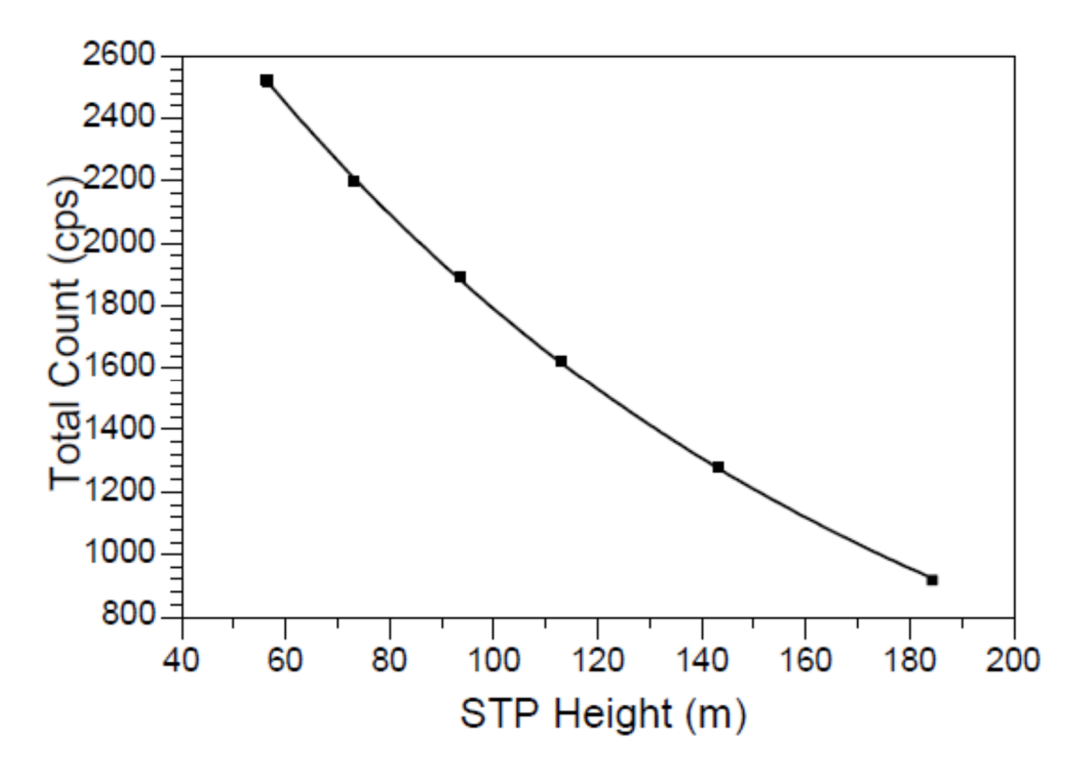

Рис. 5.8 График регрессии ослабления с высотой для окна общего счета

 $Sj = Nj / Cj$  (5.9) где:

 $Ni =$  средняя скорость счета в  $j -$ ом окне со всеми введенными поправками (разделы  $5.3.1 - 5.3.6$ ;

 $Ci =$  средняя концентрация соответствующего  $i$  – ого радиоактивного элемента, определенного на полигонном участке;

Sj = коэффициент чувствительности (имп/сек на единицу содержания).

Для определения коэффициента чувствительности интегрального (радиометрического) канала используется формула

$$
S_0 = N_0 / (\gamma_K \times C_K + \gamma_U \times C_U + \gamma_{Th} \times C_{Th}),
$$
\n
$$
(5.11)
$$

Где:

 $N_0$  = средняя скорость счета в интегральном канале со всеми введенными поправками;  $C_K$ ,  $C_{Th}$ ,  $C_U$  = средние содержания K, Th, U на полигонном участке;

 $\gamma_{\text{Th}}$ ,  $\gamma_{\text{U}}$ ,  $\gamma_{\text{K}}$  = гамма-эквиваленты Th, U, K ( $\gamma_{\text{Th}}$  = 0.29 мкР/ч на 1  $\times$  10<sup>-4</sup>% тория;  $\gamma_{\text{U}}$  = 0.72 мкР/ч на 1  $\times$  10<sup>-4</sup>% урана;  $\gamma_K = 1.6$  мкР/ч на 1% калия) [5];

 $S_0 =$ , коэффициент чувствительности (имп/сек на мкР/ч)

#### 5.3.8 Учет вариаций АСОФ методом «спектральных отношений»

Метод «спектральных отношений» основан на оценке приращений над комптоновским фоном пиков 214-Bi в «мягкой» (0.609 МэВ) и «жесткой» (1.76 МэВ) частях спектра. Отношение указанных приращений в спектре излучающего полупространства (горные породы) и в спектре атмосферного радона существенно различается. Поскольку атмосферный радон является источником гамма-излучения, расположенным ближе к детектору, чем горные породы, в его спектре содержится меньше рассеянных квантов, «мягкие» линии более контрастны и соответственно отношение пиков 0.609 МэВ к 1.76 МэВ выше, чем в спектре, поступающем с поверхности земли.

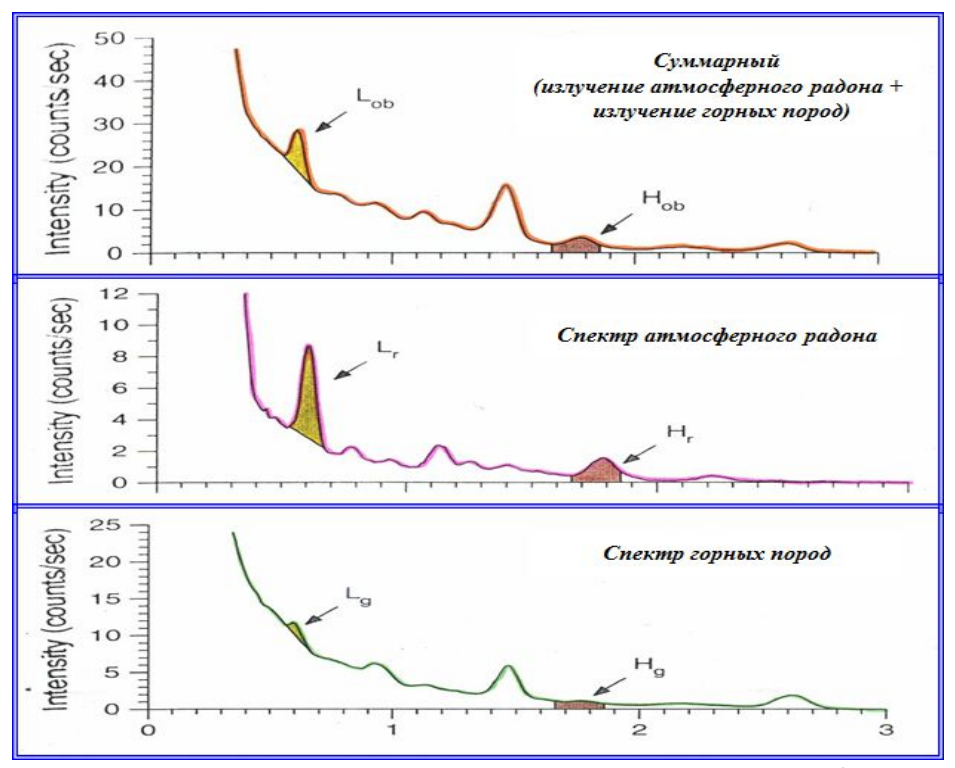

Рис. 5.9 Спектры гамма-излучения. L – низкоэнергетический пик (0.61 МэВ), H – высокоэнергетический пик (1.76 МэВ).

Радоновая компонента ( $Q_{Rn}$ ) рассчитывается в эквивалентных концентрациях урана (или в импульсах в секунду) по формуле:

 $Q_{Rn} = b + a N_H/N_L$ 

#### где:

 $N_H$  и  $N_L$  – скорости счета импульсов в дифференциальных каналах, соответствующих высокоэнергетическому (H) и низкоэнергетическому (L) пикам, скорректированным на остаточный фон, высотное ослабление и комптоновское рассеяние от излучения тория и калия;

b и a – коэффициенты, определенные по результатам измерений на РКМ.

Коэффициенты **b** и **a** можно получить построив график зависимости содержаний урана (**QR**<sup>n</sup>) от величины отношения **NH/N<sup>L</sup>** по ежедневным измерениям на РКМ ( Т. к. средние концентрации ЕРЭ в горных породах контрольного маршрута – величина постоянная, изменение среднего уровня содержаний урана на РКМ, вычисленного без учета АСОФ, связано в основном с изменением концентраций радона в приземном слое атмосферы, и полученная линейная зависимость между **NH/N<sup>L</sup>** и **Q<sup>U</sup>** может быть использована для оценки **QRn** .

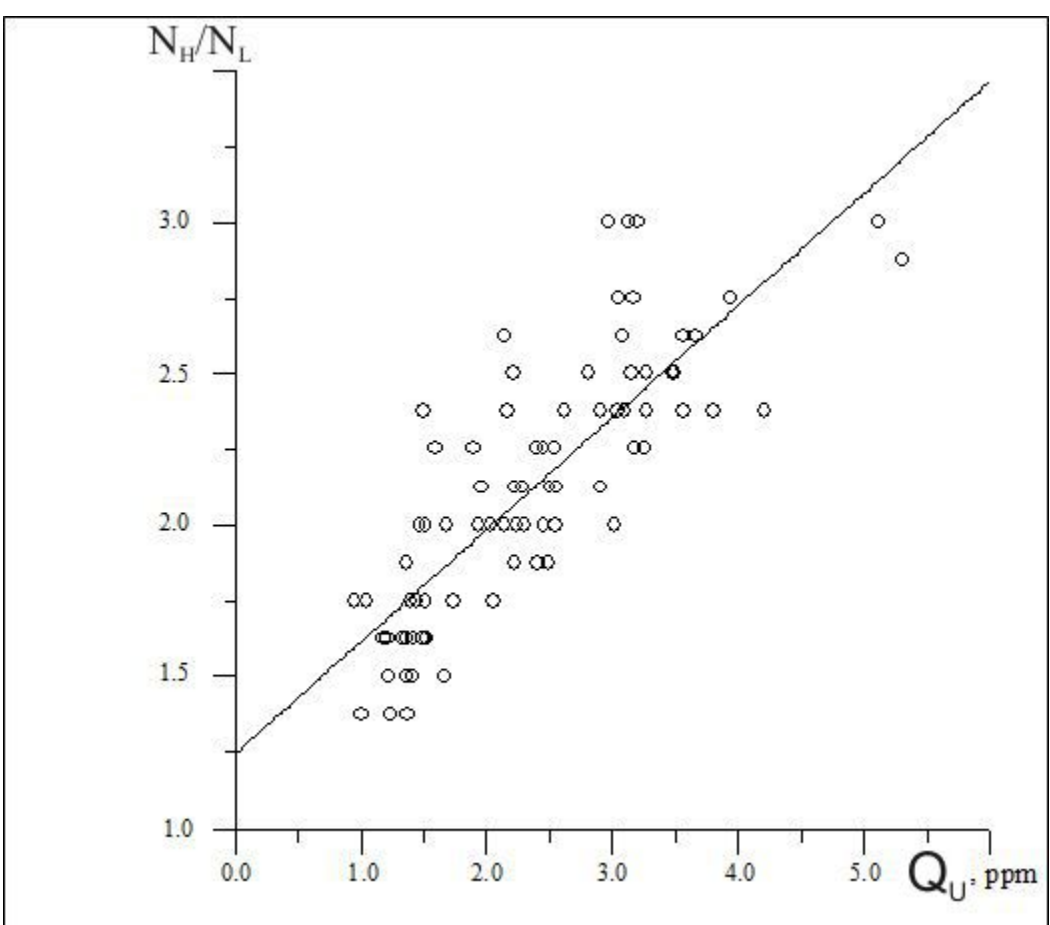

Рис. 5.10 График зависимости средних содержаний урана на РКМ (Qu) от величины отношения  $N_H/N_L$  по результатам ежедневных контрольных измерений при разных уровнях концентрации атмосферного радона  $Q_{Rn}$ . Среднее содержание урана на данном РКМ при отсутствии избытка радона в воздухе  $1 \times 10^{-4}$ %.

5.3.9 Увязка аэрогамма-спектрометрических данных и построение цифровых моделей компонент многомерного радиогеохимического поля

Увязка компонент многомерного радиометрического поля по маршрутам обычно выполняется c использованием ОС и/или с использованием предварительного увязанного «опорного» канала (обычно Th) и др. методов [7, 10]. Остаточная «невязка» между соседними профилями убирается с помощью процедур «микроуравнивания».

Цифровые модели многомерного радиогеохимического поля формируются с помощью алгоритмов интерполяции данных на регулярную сеть со стороной квадратной ячейки, равной половине межмаршрутного расстояния.

5.3.10 Оценка качества аэрогамма-спектрометрической съемки

Расчет погрешности аэрогамма-спектрометрической съемки производится по результатам измерений на повторных маршрутах, при этом используется оценивается величина среднеквадратической погрешности для МЭД и каждого из радиоактивных элементов:

$$
\sigma = \sqrt{\frac{\sum_{1}^{n}(x_1 - x_2)^2}{2n}}
$$

где σ - полевая точность определения МЭД и содержаний РАЭ;

 $x_1, x_2$  – измерения в точке на РМ и ПМ;

 $n$  - количество точек с двукратными измерениями.

Поскольку абсолютная погрешность гамма-спектрометрических измерений зависит от средних содержаний ЕРЭ на повторных маршрутах, в Техническом задании на проведение работ необходимо указывать для какого диапазона измеряемых величин должны обеспечиваться заданные точностные параметры.

Обычно σ по каждому каналу отвечает уровню относительной погрешности в 10%. Например, для МЭД  $\sigma = \pm 0.5$  мкР/час при среднем уровне  $\leq 5$  мкР/час;

> для тория  $\sigma = \pm 0.7 \times 10^{-4}$  % при содержаниях этого элемента  $\leq 7 \times 10^{-4}$  %; для урана  $\sigma = \pm 0.4 \times 10^{-4}$  % при содержаниях  $\leq 4 \times 10^{-4}$  %; для калия  $\sigma = \pm 0.15$  % при содержаниях  $\leq 1.5$ %.

## **5.4 Обработка аэроэлектроразведочных данных**

Методы обработки и внесение поправок в исходные аэроэлектроразведочные данные описаны ниже в том же порядке, в котором они должны быть выполнены.

5.4.1 Распаковка первичных аэроэлектроразведочных данных

Зарегистрированные аэроэлектроразведочной системой первичные данные распаковываются специализированным программным обеспечением, поставляемым в комплекте аппаратуры в соответствии с руководством по ее эксплуатации. Результатом работы этой процедуры являются ASCII-файлы, содержащие такие параметры, как отношение полуосей эллипса поляризации, угол направления вектора большой полуоси эллипса поляризации, реальные и мнимые компоненты сигнала, измеренные в трех ортогональных приемных катушках для всех рабочих частот.

## 5.4.2 Создание базы данных

Распакованные на предыдущем этапе файлы вводятся в цифровую базу данных обрабатывающей системы в соответствии со стандартной структурой, указанной в п. **Ошибка! Источник ссылки не найден.**.

5.4.3 Расчет эффективных удельных электрических сопротивлений

Полученные данные пересчитываются в эффективные параметры среды – эффективные удельные электрические сопротивления. Пересчет выполняется по набору палеток для каждой рабочей частоты, связывающих значения удельных сопротивлений с эффективной высотой полета и величиной отношения малой полуоси эллипса поляризации к большой. – Hb/Ha (или мнимой частью вертикальной компоненты сигнала – ImHz). Значение эффективной высоты для установки ДИП-А представляет собой сумму текущей высоты генератора и высоты приемника над земной поверхностью. Расчет эффективных параметров должен выполняться для модели среды «однородное полупространство». Следует обратить внимание, что подобный расчет выполняется в предположении, что аэроэлектроразведочная система ДИА-А работает в ближней зоне – при малом значении индукционного параметра p, который определяется следующим выражением:

$$
p=\sqrt{\mu_0\omega h_e\sigma_m}
$$

где  $\mu_0 = 4\pi \cdot 10^{-7}$  Гн/м - магнитная проницаемость;

 $\omega = 2\pi f$  - круговая частота;

 $h_e$  - эффективная высота полета;

 $\sigma_m$  - продольная проводимость См.

Тем не менее, в большинстве практических ситуаций условие ближней зоны не обеспечивается. Так, при работе на низкоомных разрезах отмечается приближение значения p к единице и переход в дальнюю зону для частот 2080 и 8320 Гц, а в некоторых случаях и для 520 Гц. В результате сменяется характер зависимости сигнала от электропроводности среды, что необходимо учитывать при расчете эффективных параметров среды и интерпретации отчетных карт (Рис. 5.11).

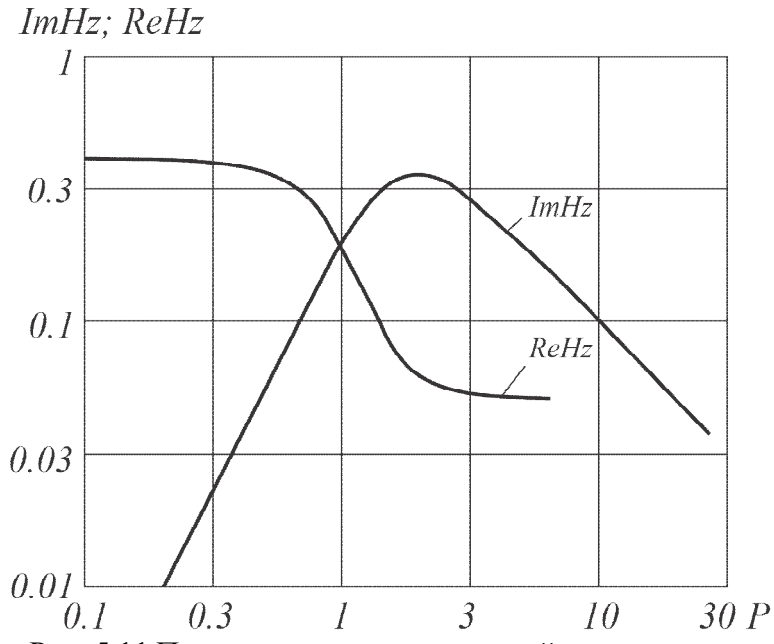

Рис. 5.11 Пример зависимости мнимой части вертикальной компоненты сигнала (ImHz) и вещественной части вертикальной компоненты сигнала (ReHz) от индукционного параметра p для частоты 8320 Гц и высоты полета 120 м.

В силу существования различных подходов к расчету эффективных геоэлектрических параметров среды, таких как расчет многослойных моделей или расчет сопротивлений с использованием отношений сигналов на соседних частотах, либо реальной компоненты отклика, требуется неукоснительно соблюдать полноту отчетной цифровой базы данных, указанной в п.**Ошибка! Источник ссылки не найден.**, чтобы обеспечить при необходимости реализацию других видов решения обратной задачи электроразведки с использованием полученных данных.

5.4.4 Увязка аэроэлектроразведочных данных и построение цифровой модели аномального магнитного поля

Внутренняя увязка выполняется на этапе камеральной обработки, по результатам наблюдений на внутренней опорной сети способом ВИРГ – с использованием большого количества точек пересечения рядовых и опорных маршрутов специальной опорной сети. Увязке подлежат значения эффективных удельных электрических сопротивлений, логарифмированных с натуральным основанием. и отдельно для каждой рабочей частоты. Остаточная невязка при необходимости может быть минимизирована с помощью процедур направленной фильтрации т.н. «микроуравнивания».

На основании увязанных данных, выполняется расчет цифровых моделей параметра логарифма эффективного удельного электрического сопротивления для каждой отдельной рабочей частоты, путем интерполяции алгоритмом минимальной кривизны на регулярную прямоугольную сеть. Сторона элементарной квадратной ячейки при этом выбирается равной половине межмаршрутного расстояния. Полученные цифровые модели лежат в основе построения конечных отчетных карт изолиний логарифма эффективного удельного электрического сопротивления на всех рабочих частотах в масштабах 1:200 000 и 1:50 000.

### 5.4.5 Оценка качества аэроэлектроразведочной съемки

Оценка качества аэроэлектроразведочной съемки производится по результатам измерений на повторных маршрутах. При этом оценивается величина средней относительной погрешности для повторных измерений для каждой из частот:

$$
\delta = \frac{1}{n} \frac{\sum_{i=1}^{n} |x_i - x_{CP}|}{|x_{CP}|} \cdot 100,
$$

где  $\delta$  - относительная погрешность;  $Xi$  – измеренное значение наблюдаемой величины; ХСР – среднее арифметическое измеренных значений; n – число повторных измерений на точке.

Средняя относительная погрешность аэроэлектроразведочных измерений указывается в Техническом задании на проведение работ и, как правило, не превышает 12% по каждой из рабочих частот.

## **6 ОТЧЕТНОСТЬ ПО РЕЗУЛЬТАТАМ ПРОВЕДЕННЫХ АЭРОГЕОФИЗИЧЕСКИХ РАБОТ**

Окончательный геологический отчет о результатах работ, сопровождаемый протоколом НТС организации исполнителя, составляется в соответствии с Техническим (геологическим) заданием, ПСД и оформляется в соответствии с действующими требованиями ГОСТа Р 53579- 2009 «Система стандартов в области геологического изучения недр (СОГИН). Отчет о геологическом изучении недр. Общие требования к содержанию и оформлению», 2009.

Окончательный отчет на машинных носителях должен содержать электронную версию текста геологического отчета, включая иллюстрации и графические приложения, и структурированный Банк данных цифровых материалов.

Банк данных цифровых материалов должен включать в себя базы аэромагнитных, аэрогамма-спектрометрических и аэроэлектроразведочных данных, базу навигационных данных, а также базу данных измерений МВС.

## **6.1 Состав цифровой базы аэромагнитных данных**

6.1.1 Данные наблюдений по маршрутам, содержащие:

- дату вылета (гггг/мм/дд), GPS-вpeмя (часы, минуты, секунды);

- координаты точек измерения (широта, долгота) в системе координат WGS-84 (град, мин, сек);

- координаты точек измерения в проекции Гаусса-Крюгера в системе координат ГСК-2011 с дифференциальной коррекцией (м);

- высоту точек измерения над эллипсоидом WGS-84 с дифференциальной коррекцией (м);

- высоту полета воздушного судна над рельефом (м);
- значения относительных отметок превышений местности (м);

-наблюденное магнитное поле (нТл);

- разность четвертого порядка наблюденного магнитного поля (нТл);
- нормальное магнитное поле IGRF (нТл);
- значения вариаций магнитного поля (нТл);
- аномальное магнитное поле (нТл);
- аномальное магнитное поле после увязки (нТл).
- 6.1.2 Данные градуировок и контрольно-настроечных операций.
- 6.1.3 Цифровые модели аномального магнитного поля в форматах, предусмотренных Техническим (геологическим) заданием.
- 6.1.4 Цифровые карты аномального магнитного поля, карты вертикального градиента аномального магнитного поля в масштабах и форматах, предусмотренных Техническим (геологическим) заданием.

## **6.2 Состав цифровой базы аэрогамма-спектрометрических данных**

- 6.2.1 Данные наблюдений по маршрутам, содержащие:
- дату вылета (гггг/мм/дд), GPS-время (часы, минуты, секунды);
- «живое» время (мс);
- координаты точек измерения (широта, долгота) в системе WGS-84 (град, мин, сек);

- координаты точек измерения в проекции Гаусса-Крюгера в системе координат ГСК-2011 с дифференциальной коррекцией (м);

- высоту точек измерения над эллипсоидом WGS-84 с дифференциальной коррекцией (м);

- высоту полета ВС над рельефом (данные высотомера) (м);
- атмосферное давление на высоте полета (Гпа);
- температуру воздуха за бортом ВС (град. С);
- скорость счёта в дифференциальном канале тория (имп./с);
- скорость счёта в дифференциальном канале урана (имп./с);
- скорость счёта в дифференциальном канале калия (имп./с);
- скорость счёта в интегральном канале (имп./с);
- скорость счёта в канале космического излучения (имп./с);
- содержание тория, n\*10Е-4%;
- содержание урана,  $n*10E-4\%$ ;
- содержание урана после коррекции за влияние АСОФ, n\*10Е-4%;
- содержание калия, %; T
- суммарную мощность гамма-излучения (мкР/ч);
- суммарную мощность гамма-излучения после коррекции за влияние АСОФ (мкР/ч);
- полные измеренные энергетические спектры гамма-излучения (имп./с);
- 6.2.2 Данные градуировок и контрольно-настроечных операций.
- 6.2.3 Цифровые модели мощности дозы суммарного гамма-излучения, содержания калия, содержания тория, содержания урана, бинарных отношений (Th/U, Th/K, U/K) в форматах предусмотренных Техническим (геологическим) заданием.
- 6.2.4 Цифровые карты мощности дозы суммарного гамма-излучения, содержаний урана, тория и калия в масштабах и форматах, предусмотренных Техническим (геологическим) заданием.
- 6.2.5 Отдельными текстовыми файлами необходимо указать:
- дифференциальные окна;
- использованные значения коэффициентов ослабления гамма-излучения воздухом;
- коэффициенты влияния космического излучения;
- фон воздушного судна;
- спектральные коэффициенты;

- коэффициенты чувствительности для перехода от скоростей счёта к содержаниям ЕРЭ.

## **6.3 Состав цифровой базы аэроэлектроразведочных данных (метод ДИП-А)**

6.3.1 Данные наблюдений по маршрутам, содержащие:

- дату вылета (гггг/мм/дд), GPS-время (часы, минуты, секунды, доли секунды);
- координаты точек измерения (широта, долгота) в системе WGS-84 (град, мин, сек);
- координаты точек измерения в проекции Гаусса-Крюгера в системе координат ГСК-2011 с дифференциальной коррекцией (м);

- высоту точек измерения над эллипсоидом WGS-84 с дифференциальной коррекцией (м);

- высоту полета ВС над рельефом (данные высотомера) (м);
- смещение гондолы вдоль продольной оси самолета, м;
- смещение гондолы вдоль направления вертикального диполя, м;
- флаги ошибок;

- угол, отсчитанный от направления вертикального диполя до направления на гондолу, радианы;

- угол, отсчитанный от направления вертикального диполя до направления на гондолу, радианы;

- эллиптичность на частотах соответственно 130, 520, 2080, 8320 Гц. (инва-риант эллипса поляризации, по модулю равный отношению модуля малой полуоси эллипса к модулю большой);

- сумму квадратов большой и малой полуосей эллипса поляризации на частотах соответственно 130, 520, 2080, 8320 Гц;

- угол направления большой полуоси вектора поляризации на частотах со-ответственно 130, 520, 2080, 8320 Гц (определяет геометрическую ориентацию системы в ЭМ поле), радианы;

- вещественную часть вертикальной в осях приемника компоненты из-меренного сигнала на частотах соответственно 130, 520, 2080, 8320 Гц;

- мнимую часть вертикальной в осях приемника компоненты измеренного сигнала, безразмерная;

- вещественную часть продольной в осях приемника компоненты измеренного сигнала на частотах соответственно 130, 520, 2080, 8320 Гц;

- мнимую часть продольной в осях приемника компоненты измеренного сигнала на частотах соответственно 130, 520, 2080, 8320 Гц;

- вещественную часть боковой в осях приемника компоненты измеренного сигнала на частотах соответственно 130, 520, 2080, 8320 Гц;

- мнимую часть боковой в осях приемника компоненты измеренного сигнала на частотах соответственно 130, 520, 2080, 8320 Гц;

- вещественную часть вертикальной (вдоль возбуждающего диполя) компоненты сигнала на частотах соответственно 130, 520, 2080, 8320 Гц;

- мнимую часть вертикальной (вдоль возбуждающего диполя) компоненты сигнала на частотах соответственно 130, 520, 2080, 8320 Гц;

- вещественную часть горизонтальной (перпендикулярно возбуждающему диполю в направлении гондолы) компонента сигнала на частотах соответственно 130, 520, 2080, 8320 Гц;

- мнимую часть горизонтальной (перпендикулярно возбуждающему диполю в направлении гондолы) компонента сигнала на частотах соответственно 130, 520, 2080, 8320 Гц;

- натуральный логарифм эффективного удельного электрического сопротивления для частот соответственно 130, 520, 2080, 8320 Гц, вычисленный по палеткам зависимости УЭС от величины эллиптичности, высоты полета и геометрии системы для модели «полупространства»,  $Ln(OM^*M)$ ;

- увязанные натуральные логарифмы эффективного удельного электрического сопротивления для частот соответственно 130, 520, 2080, 8320 Гц;

6.3.2 Данные градуировок и контрольно-настроечных операций.

- 6.3.3 Цифровые модели логарифмов эффективных сопротивлений (проводимостей) на каждой частоте в форматах, предусмотренных Техническим (геологическим) заданием.
- 6.3.4 Цифровые карты логарифмов эффективных сопротивлений (проводимостей) на каждой частоте в масштабах и форматах, предусмотренных ТЗ.

#### **6.4 Состав цифровой базы данных измерений МВС**

Цифровая база данных измерений МВС должна содержать:

- дату, (гггг/мм/дд);

- GPS-время, (часы, минуты, секунды);

- координаты измерительного датчика (широта, долготу) в системе WGS-84 (град, мин, сек);

-наблюденное магнитное поле;

- разность четвертого порядка наблюденной интенсивность вариаций магнитного поля (нТл);

- отклонение вариаций геомагнитного поля от линейной хорды в течение любых 30 секунд (нТл);

- поправка за вариации геомагнитного поля (нТл).

## **6.5 Состав цифровой базы навигационных данных**

6.5.1 Данные наблюдений по маршрутам, содержащие:

- дату, (гггг/мм/дд);

- GPS-время, (часы, минуты, секунды);

- координаты воздушного судна (широту, долготу) в системе координат WGS-84 с дифференциальной коррекцией, (град, мин, сек);

- высота полета воздушного судна над эллипсоидом WGS-84 (м);

- коэффициент снижения точности определения планового положения воздушного судна, у.е.;

- коэффициент снижения точности определения положения воздушного судна по высоте, у.е.

6.5.2 Отдельными файлами необходимо указать:

- координаты (широту, долготу) спутниковой антенны базовой станции в системе координат WGS-84 (град, мин, сек);

- высоту спутниковой антенны базовой станции над эллипсоидом WGS-84 (м).

6.5.3 Цифровые модели относительных превышений рельефа местности в форматах, предусмотренных Техническим (геологическим) заданием.

6.5.4 Схемы фактических линий полетов в форматах, предусмотренных ТЗ.

## **СПИСОК ЛИТЕРАТУРЫ**

- 1. Аэрогамма-спектрометрия в геологии / Вавилин Л.Н., Воробьев В. П., Ефимов А.В. и др. – Л.: Недра, 1982. 271с.
- 2. Инструкция по магниторазведке. Л.: Недра, 1981. 263 с.
- 3. Инструкция по составлению проектов и смет на геологоразведочные работы. М., 1993. 81 с.
- 4. Методические рекомендации по организации, проведению и конечным результатам геологосъемочных работ, завершающихся созданием Госгеолкарты-200 (второго издания) / М. А. Шишкин, А. В. Довбня, В. С. Певзнер - СПб: Картографическая фабрика ВСЕГЕИ, 2015. 92 с.
- 5. Коган Р. М., Назаров И. М., Фридман Ш. Д. Основы гамма-спектрометрии природных сред. - М., Энергоатомиздат, 1991. 233 с.
- 6. Подготовка естесственного аэрогамма-спектрометрического полигонного участка к аттестации в качестве стандартного образца. Методические указания. – Л.: НПО «Рудгеофизика», 1988.
- 7. Средне-мелкомасштабная аэрогамма-спектрометрическая съемка. Методические рекомендации по аэрогамма-спектрометрическому обеспечению региональных прогнозно-металлогенических работ. Л.: НПО «Рудгеофизика», 1987, 119 с.
- 8. Техническая инструкция по аэрогамма-спектрометрической съемке. М.:, 1977, 221 c.
- 9. Green A.A. Leveling airborne gamma-radiation data using between-channel correlation information. Geophysics, 1987, V. 52, p 1557 – 1562.
- 10. Green A.A., Berman M., Switzer P., Craig M.D. A transformation for ordering multispectral data in terms of image quality with implications for noise removal. IEEE Trans. Т. GE-26. 1988.
- 11. Guidelines for radioelement mapping using gamma ray spectrometry data. The originating Section of this publication in the IAEA. 2003
- 12. Hovgaard, J., Grasty R.L. Reducing statistical noise in airborne gamma ray data through spectral component analysis. Proceedings of Exploration 97. Fourth Decennial Conference on Mineral Exploration. 1997.
- 13. Lee J.B., Woodyatt A.S., Berman M. Enhancement of high spectral resolution remotesensing data by a noise-adjusted principal components transform. Geosci. and Remote Sensing 28(3). 1990, p 295-304.
- 14. Minty, B.R.S. Multichannel models for the estimation of radon background in airborne gamma ray spectrometry. Geophysics 63.6. 1998, p 1986-1996.
- 15. Schwarz G.F., Klingele E.E., Rybach, L. How to handle rugged topography in airborne gamma ray spectrometry surveys. First Break 10.1. 1992, p 11-17.

Приложение 1

# **Определение типа воздушного судна и затрат летного времени**

#### *Определение типа воздушного судна.*

В зависимости от рельефа местности и летно-технических данных летательных аппаратов предусматривается следующие категории сложности полетов.

*I категория сложности* – полеты по прямолинейным маршрутам на равнинной местности с превышениями до 80 м на километр (углы склонов до 6° (уклон 10%) или полеты на постоянной баровысоте над любой местностью для самолета; то же, но с превышениями до 140 м на километр (углы склонов до 6° (уклон 10%) для вертолета.

*II категория сложности* – полеты по прямолинейным маршрутам над холмистой и горной местностью, с превышениями 80-180 м на километр (углы склонов до 6° (уклон 10%) для самолета; то же, но с превышениями от 140 до 280 м на километр (углы склонов от 7° до 13° (уклон 13% - 23%) для вертолета Ми-8Т или самолета Ан-3.

*III категория сложности* – полеты над горной местностью по прямолинейным маршрутам (углы склонов свыше 13° (уклон более 23%)) для вертолетов Ми-8МТВ и Ми-8АМТ.

*IV категория сложности* – полеты в условиях резко расчлененного горного рельефа (углы склонов свыше 23° (уклон более 42%), перепады высот на площади более 700 м, высоты рельефа более 1500 м.

Категория полетов над реальной местностью будет сочетанием двух (реже трех) категорий полетов. К одной категории полетов можно относить местность, свыше 80% площади которой соответствуют характеристикам данной категории.

Тип воздушного судна (ВС) для проведения аэрогеофизической съемки определяется в зависимости от вида съемки, рельефа местности (категории сложности) и летно-технических данных используемых летательных аппаратов. В настоящее время используется широкий парк воздушных носителей, как российского производства (самолеты: Ан-2(3), Ан-30, Ил-114, Сп-38 и др., вертолеты Ми-8 различных модификаций), так и иностранных (самолеты: Cessna в различных модификациях, Л-410 и др., вертолеты Eurocopter AS-350 и др.).

#### *Определение затрат летного времени.*

В связи, с тем, что в настоящее время используется широкая линейка модификаций воздушных судов, не учтенных в ранее изданных справочниках, целесообразно использовать методику прямого расчета затрат летного времени для всех ВС, исходя из летно-технических характеристик воздушного судна, планируемого для проведения аэрогеофизической съемки.

Примерная схема расчета затрат летного времени:

Вначале определяются и рассчитываются следующие параметры.

1. Продолжительность одного вылета в летных часах (**П**).

2. Время на наземную летную подготовку (запуск двигателя, рулежка, взлет, посадка, остановка двигателя) в летных часах (**НП**)

3. Летное время подлета к участку работ и обратно, с учетом скорости ВС (**Пд**)

4. Затраты летного времени на прохождение контрольно-настроечных операций (**КНО**)

5. Затраты летного времени на выполнения одного рядового съемочного маршрута, с учетом разворота, для захода на следующий маршрут (**СМ**)

После этого определяется оставшееся летное время, на проведение собственно съемки (**СС**):

## **СС (лет/час)= П – НП – Пд - КНО**

Далее рассчитывается количество рядовых съемочных маршрутов (**N1**), которые можно сделать за один вылет

#### **N1 = СС/СМ**

Далее определяется количество вылетов (**КВ**), необходимых для выполнения всего заданного объема (**V)** съемочных рядовых маршрутов:

### $KB = V/N1$

Тогда общие затраты летного времени (**ЗВРЯД**.) на выполнение рядовой съемки составят:

**ЗВ**<sup>P</sup>ЯД (лет./час) =  $KB*$ **П** 

Аналогично считаются затраты летного времени на выполнение вспомогательных маршрутов (**ЗВВМ)**: секущих, опорных, повторных, детализационных и др.

Дополнительно рассчитывается время на перегон борта из базового аэродрома к аэродрому участка работ (**ВП**), исходя из скорости воздушного судна, расстояния перегона и время на выполнение методических полетов (**ВН**) (облет ВС после установки аппаратуры, списание девиации, выбор контрольных маршрутов, рекогносцировочный облет участка и т.д.).

В итоге общие затраты летного времени (**ВОБЩ**) на проведение аэрогеофизической съемке на конкретном участке работ составят:

 $\bf{B}_{\text{OBIII}}$  (лет./час) =  $3{\bf{B}_{\text{PBII}}}+3{\bf{B}_{\text{BM}}}+{\bf{B}_{\text{II}}}+{\bf{B}_{\text{H}}}$ 

Содержание работ, учитываемых настоящими нормами при проведении аэрогеофизических работ, предусматривает:

– настройку аппаратуры в воздухе: калибровка шкал, измерение контрольной модели, компенсация остаточного фона, тарировка радиовысотомера и другие процедуры, предусмотренные в инструкциях по обслуживанию аппаратуры;

– прохождение контрольного маршрута (для проверки ежедневного технического состояния аппаратуры);